## Interpolation & ODEs

#### Scientific Computing Course, Jan 2013

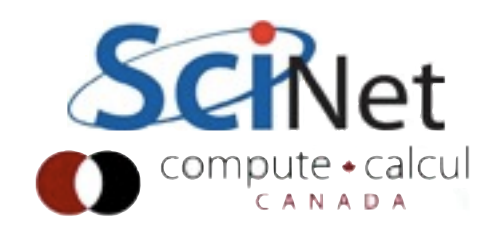

- Questions about Make for targets
- Imagine we had the following very simple (1d) diffusion in diffuse.cxx:

```
void derivative(double *y, double *x, double *d2y, int n) {
    for (int i=1; i<n-1; i++) {
        double dxl = x[i+1] - x[i-1];double dxr = x[i] - x[i-1];
        double dx = 0.5*(dx1 + dxr);d2y[i] = ((y[i+1] - y[i])/dxr - (y[i] - y[i-1])/dxl ) / dx;ł
    return;
void diffuse(double *tin, double *tout, double *x, int n, double coeff) {
    double *deriv = new double[n];derivative(tin, x, deriv, n);
    for (int i=1; i<n-1; i++) {
        \text{tout}[i] = \text{tin}[i] - \text{coeff*deriv}[i];ł
```
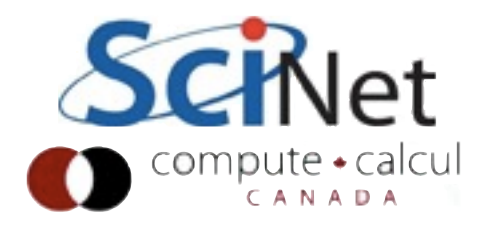

• And a main program which drove it, main.cxx

```
double *old = tin;double *cur = tout;const int nsteps = 100;
for (int step=0; step < nsteps; step++) {
    diffuse(old, cur, x, npts, coeff);
    double *tmp = old;old = cur;cur = tmp;}
out = fopen(outfilename,"w");
if (lout) {
    fprintf(stderr,"Could not open file \"%s\"; exiting\n", out
    return -1:
ł
fprintf(out, "%d\n", npts);
```
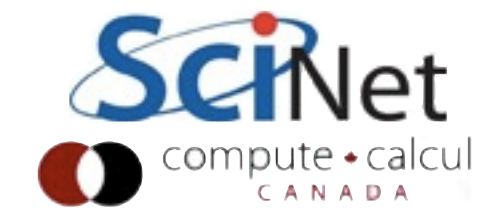

• We might have a Makefile that looks like this:

```
CXXFLAGS = -02 - Wall -gCXX = g++LDLIBS = -lmall: main
main: main.o diffuse.o
   SCXXX -o $@ $(LDLIBS) $^
main.o: main.cxx diffuse.h
   (CXX) -c -0 $@ $(CXXFLAGS) $<
diffuse.o: diffuse.cxx
   (CXX) -c -0 $@ $(CXXFLAGS) $<
clean:
   rm -f *.o output*.txt *~ main
```
• But we can add a different *main()* which does a couple simple tests on the diffusion routine (unit or integrated?)

```
int main(int argc, char **argv) {
```

```
int err;
int allerr=0;
int n=100;
```

```
printf("Performing Constant Test...\n");
err = doConstTest(n);if (!err)
    printf("PASS\n");
else
    printf("FAIL\n");
allerr == err;
```

```
printf("Performing Linear Test...\n");
err = dolinearTest(n);if (!err)printf("PASS\n");
else
   printf("FAIL\n");
allerr == err;
```

```
return allerr;
```

```
CXXFLAGS = -02 - Wall -gCXX = g++LDLIBS = -lm
```

```
all: main tests
• And create a
  makefile to 
                           main: main.o diffuse.o
                               SCXXX -o $@ $(LDLIBS) $^
  automatically 
  compile this and run tests: tests.o diffuse.o
                               SCXXX -o $@ $(LDLIBS) $^
  it:
```
runtests: tests ./tests

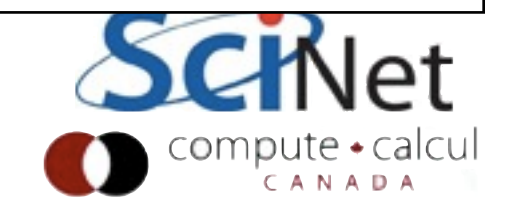

## Git Bisect

- Version Control (git) and automation (make) are tools to make your computing life better and more productive.
- Note that the tests had main return zero on success and non-zero on failure, by long convention.
- Now let's say I had been developing this program for a while without testing, and then...

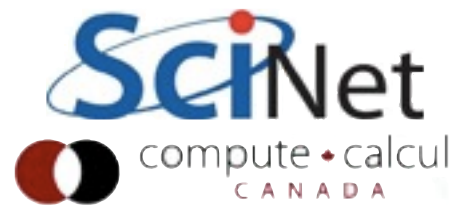

## Git Bisect

- Bah.
- We could use git diff to figure out what code change caused the bug..

gpc-f103n084-\$ make runtests  $g++ -c -o$  tests.o  $-02$  -Wall  $-g$  tests.cxx  $g++ -c -o$  diffuse.o  $-02$  -Wall  $-g$  diffuse.cxx q++ -o tests -lm tests.o diffuse.o  $./tests$ Performing Constant Test... **FAIL** Performing Linear Test... **FAIL** make: \*\*\* [runtests] Error 2 gpc-f103n084-\$

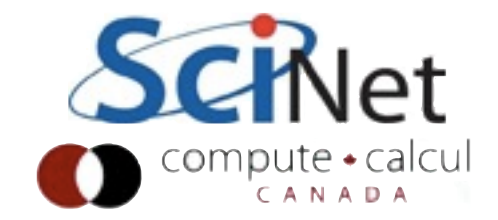

#### known bad

## Git Bisect

- But we're not sure when the bug was introduced, so it's a little hard to figure out which commit caused it.
- Could checkout different versions and test...

commit a333719bb5c8bfb0a46211bd3914329a8d4383fe Author: Jonathan Dursi <ljdursi@scinet.utoronto.ca> Date: Wed Jan 30 16:16:32 2013 -0500

Allow user-specified output file name

commit 06dcde1bc7734f294161484bebe26da64f6aae02 Author: Jonathan Dursi <ljdursi@scinet.utoronto.ca> Date: Wed Jan 30 16:12:41 2013 -0500

Allow user-specified input filename

commit cd5c32f3307e5d11b170efa01e9c6428e84d73cd Author: Jonathan Dursi <ljdursi@scinet.utoronto.ca> Date: Wed Jan 30 16:03:51 2013 -0500

Have x read in from the input file

commit e641ddffd255ef4f495e81217cbf2fd7c634efae Author: Jonathan Dursi <ljdursi@scinet.utoronto.ca> Date: Wed Jan 30 16:01:32 2013 -0500

Add x for non-uniform grid

commit 2f367d4220393eb1e85aafec18487df40a8fb159 Author: Jonathan Dursi <ljdursi@scinet.utoronto.ca> Date: Wed Jan 30 15:55:52 2013 -0500

Better names for derivative arguments

commit ffd76e9e72b6e4746e8666e8e529f35ff38edb64 Author: Jonathan Dursi <ljdursi@scinet.utoronto.ca> Date: Wed Jan 30 15:53:37 2013 -0500

Get rid of extraneous files

commit 8be8a4e5e83ca89b5d67ca5df2cc1298a6987e31 Author: Jonathan Dursi <ljdursi@scinet.utoronto.ca> Date: Wed Jan 30 15:52:46 2013 -0500

Move diffusion into diffuse.cxx

commit afb7ad5fc0ec13c7fdc8ffb92318d3ffd7e95c02 Author: Jonathan Dursi <ljdursi@scinet.utoronto.ca> Date: Tue Jan 29 09:34:59 2013 -0500

Initial commit of 1d diffusion with tests

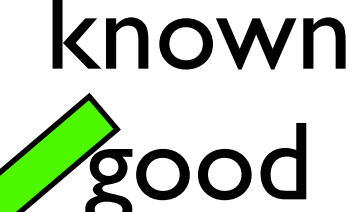

compute • calcu CANADA

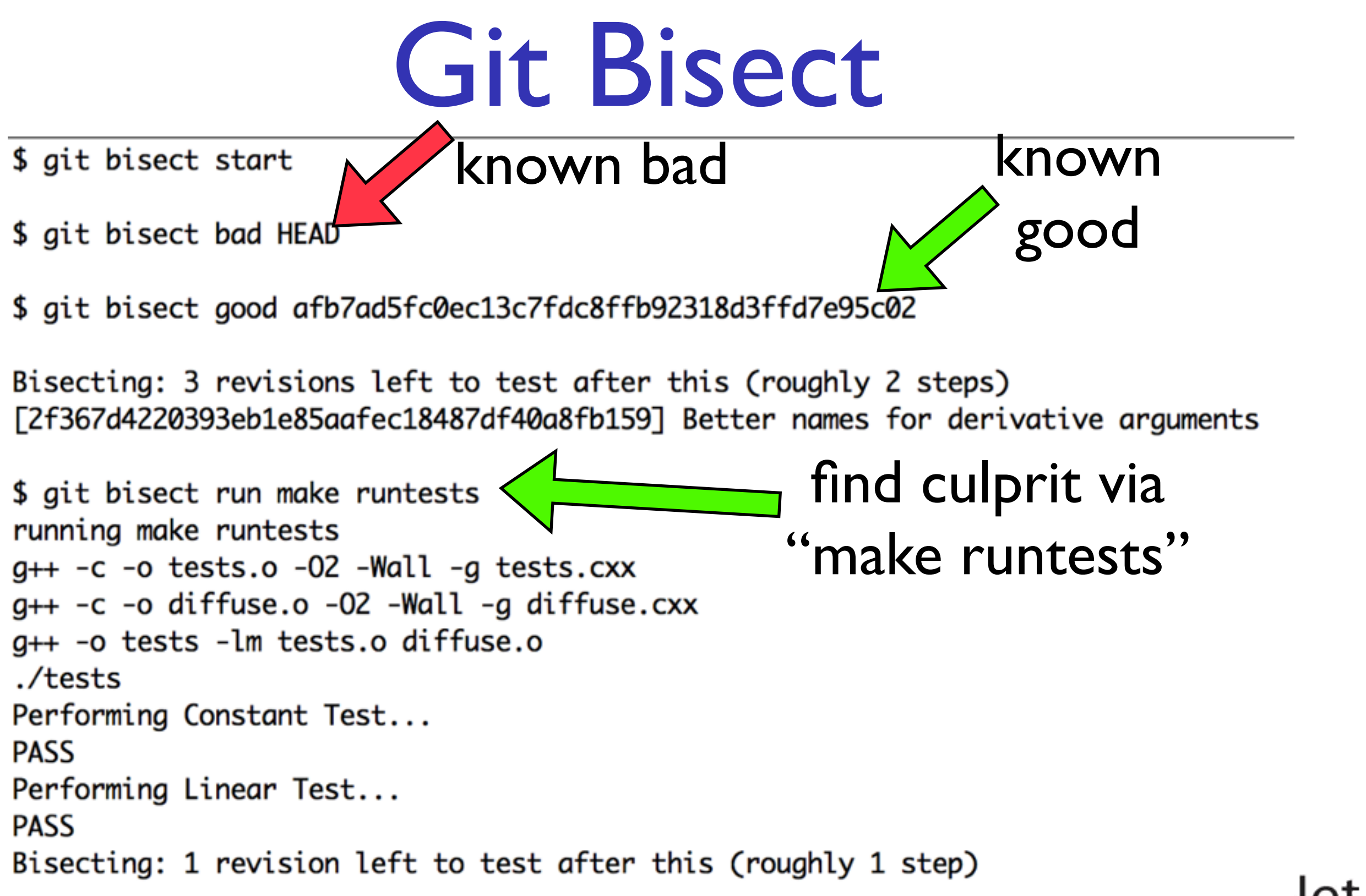

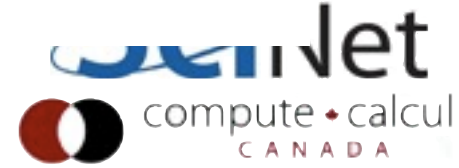

#### Git Bisect

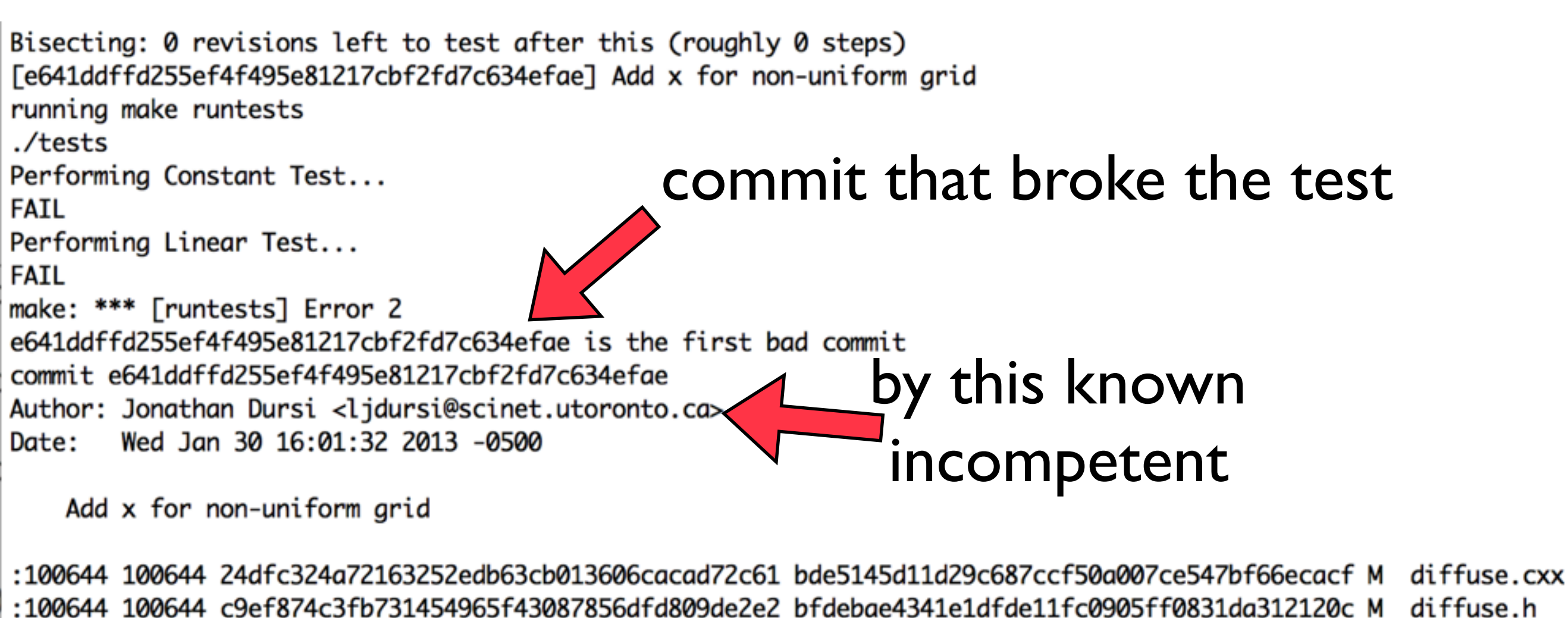

:100644 100644 79e12641dbcc2e8776a7d45da99b6ca9e644ea7b 7984946e380d7ddd63318a59301f0ef9136 :100644 100644 7b8da7f207dc9ca8346d2108f2d4644d8062b17f fc5be55fed2e275ee73257b80f88973eb4 bisect run success

who changed these files

diffuse.h main.cxx tests.cxx

compute • calcul

М

M

```
HEAD is now
                                        gpc-f103n084-$ git show HEAD diffuse.cxx
                                        commit e641ddffd255ef4f495e81217cbf2fd7c634efae
                                        Author: Jonathan Dursi <ljdursi@scinet.utoronto.ca>
the first broken
                                               Wed Jan 30 16:01:32 2013 -0500
                                        Date:
                                            Add x for non-uniform grid
        commit
                                        diff --git a/diffuse.cxx b/diffuse.cxx
                                        index 24dfc32..bde5145 100644
                                        --- a/diffuse.cxx
                                        +++ b/diffuse.cxx
                                        @@ -1,18 +1,21 @@
                                        -// assumes regular spacing
                                        -void derivative(double *y, double *d2y, int n) {
        Ah ha! One
                                        +void derivative(double *y, double *x, double *d2y, int n) {
                                             for (int i=1; i<n-1; i++) {
          of my dx's 
                                                d2y[i] = (y[i+1] - 2.*y[i] + y[i-1]);double dxl = x[i+1] - x[i-1];double dxr = x[i] - x[i-1];is wrong.
                                                double dx = 0.5*(dx1 + dxr);d2y[i] = ((y[i+1] - y[i])/dxr - (y[i] - y[i-1])/dxl ) / dx;ł
                                             return;
                                         }
     git bisect reset
                                        -void diffuse(double *tin, double *tout, int n, double coeff) {
                                        +void diffuse(double *tin, double *tout, double *x, int n, double coeff) {
     to get back to 
                                             double *deriv = new double[n];derivative(tin, deriv, n);
     the way things 
                                             derivative(tin, x, deriv, n);
                                             for (int i=1; i<n-1; i++) {
                                                \text{tout}[i] = \text{tin}[i] - \text{coeff*deriv}[i];were.gpc-f103n084-$ git bisect reset
```
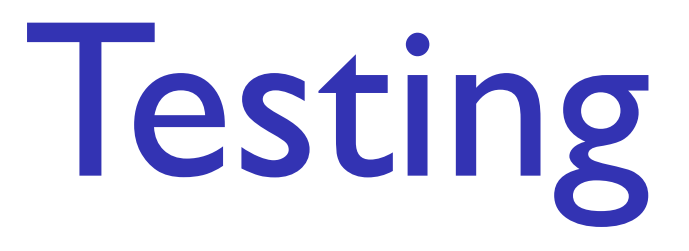

- Note that:
	- the more frequent the checkins, and
	- the more specific the unit tests,
- the more precisely this will hone in on the error.

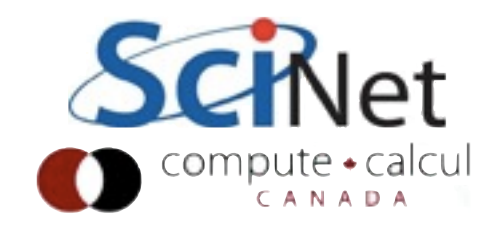

## Git Bisect

#### • **If** you

- commit regularly,
- have a good test suite,
- have build/test automation,
- Then those tools can help you **automatically find where bugs were introduced**.
- Even without automation (say bug introduced before the tests were), you can use git bisect
- *• \$ git help bisect*

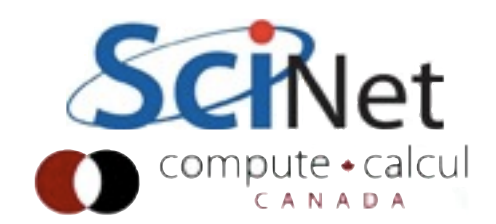

# Final Testing Note

- You're not finished when you fix a bug.
- If it's the sort of bug that could conceivably crop up again, *add a test for it*, in your test suite or just in the  $code (eg, assert(n > 0) .)$
- **Nothing** is more frustrating than finding and fixing the same bug **twice**.

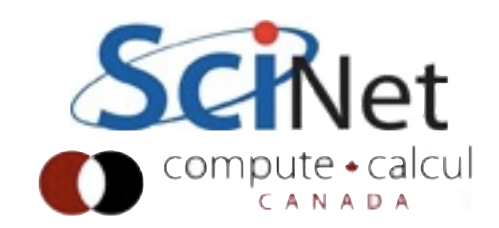

## Interpolation & ODEs

#### Scientific Computing Course, Jan 2013

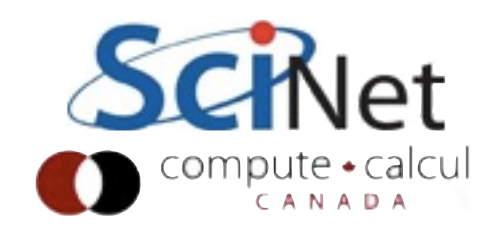

# Interpolation

- We're often given, or compute, discrete data
- But to use our mathematical machinery on it we need continuous function
- Or need to know value between points, if even just to plot.

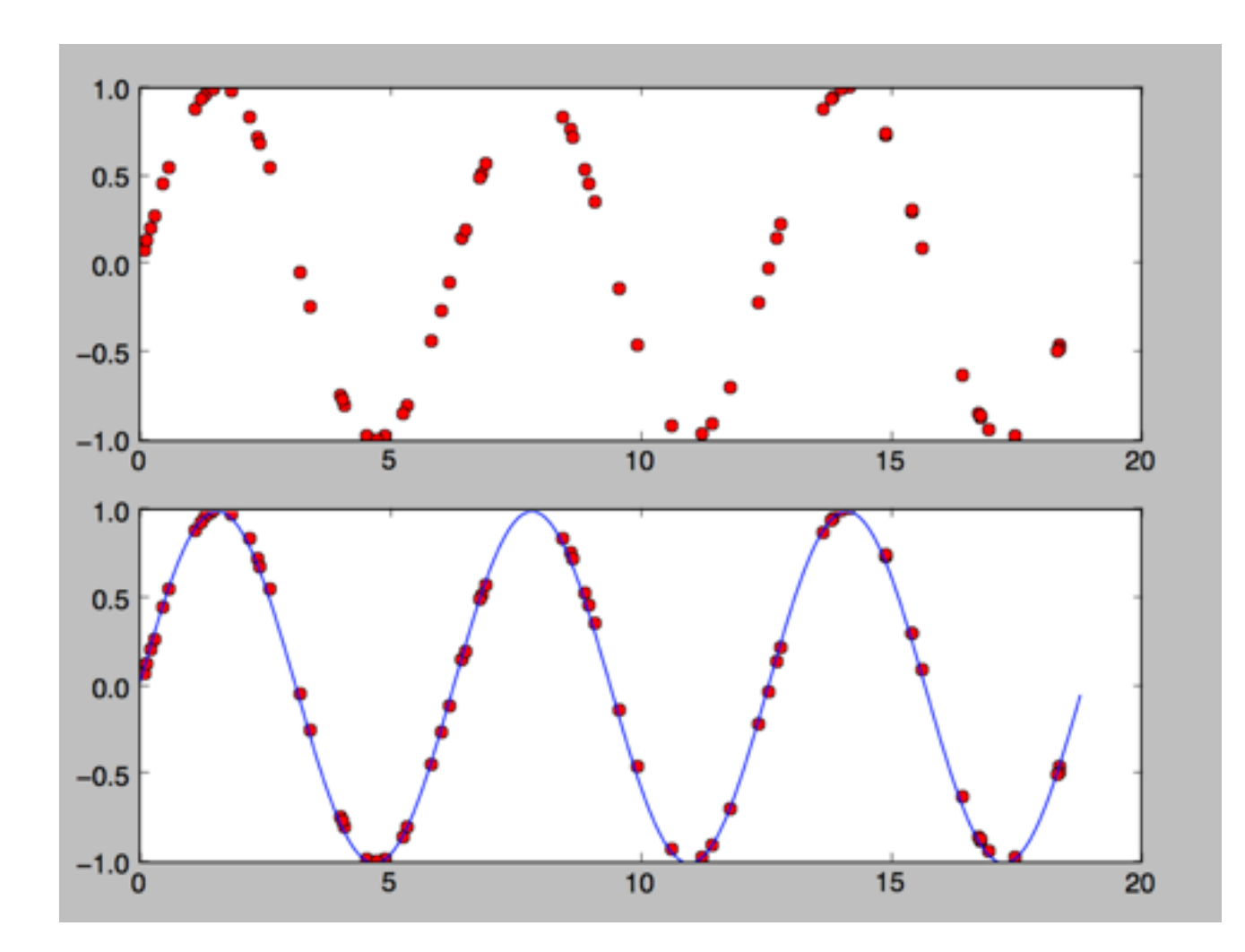

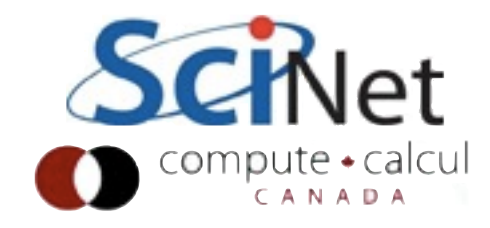

# Interpolation

- Interpolation returns a function that passes through all input points,
- Or values of that function at intermediate points.
- Not what you want when you have noisy data: *fitting* or *regression*. Different topic.

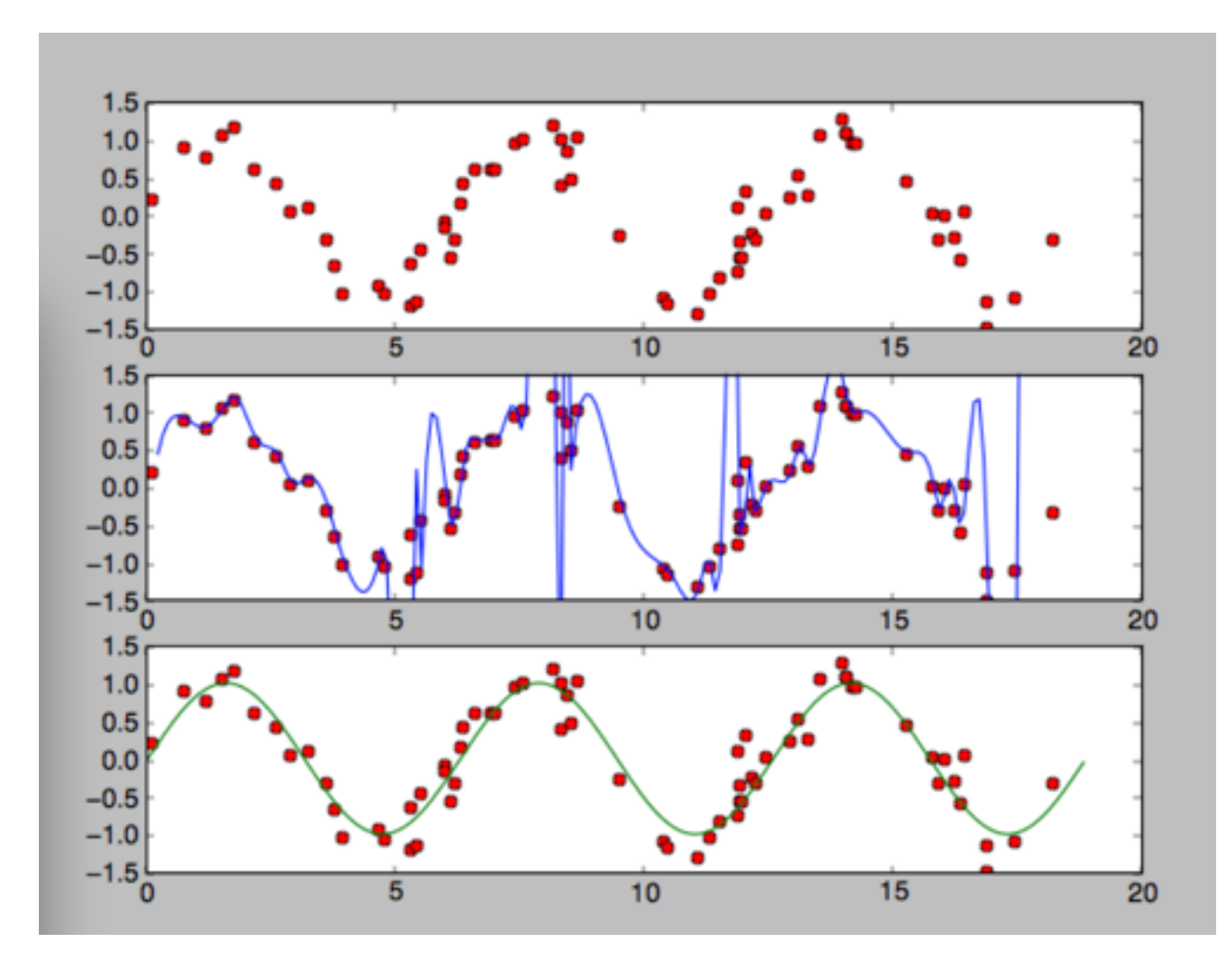

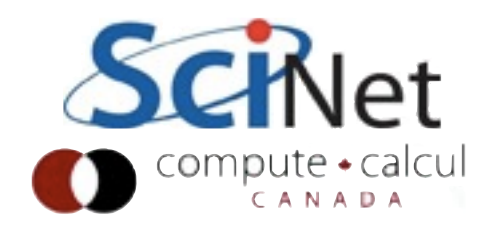

# Polynomial interpolation

 $\sqrt{2}$ 

 $\overline{\phantom{a}}$ 

- Common approach
- For n points, use  $n-l<sup>th</sup>$ order polynomial: n coefficients
- Solve a linear system (nonlinear in input data)

$$
y_1 = a_0 + a_1 x_1^1 + \dots + a_{n-1} x_1^{n-1}
$$
  
\n
$$
y_2 = a_0 + a_1 x_2^1 + \dots + a_{n-1} x_2^{n-1}
$$
  
\n...  
\n
$$
y_n = a_0 + a_1 x_n^1 + \dots + a_{n-1} x_n^{n-1}
$$
  
\n
$$
y_1
$$
  
\n
$$
y_2
$$
  
\n...  
\n
$$
y_n
$$
  
\n
$$
\begin{pmatrix}\n1 & x_1 & x_1^2 & \dots & x_1^{n-1} \\
1 & x_2 & x_2^2 & \dots & x_2^{n-1} \\
\vdots & \vdots & \vdots & \ddots & \vdots \\
1 & x_n & x_n^2 & \dots & x_n^{n-1}\n\end{pmatrix}\n\begin{pmatrix}\na_0 \\
a_1 \\
\vdots \\
a_{n-1}\n\end{pmatrix}
$$

 $y = Xa$ 

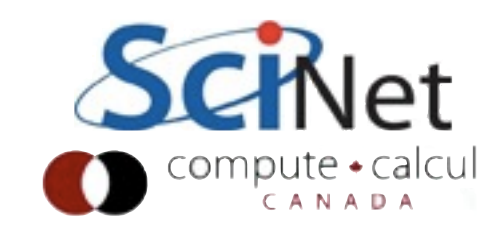

 $\sum_{i=1}^{n}$ 

 $\Big\}$ 

## Polynomial Interpolation

- Common approach
- For n points, use  $n-l<sup>th</sup>$ order polynomial: n coefficients
- Solve a linear system (nonlinear in input data)

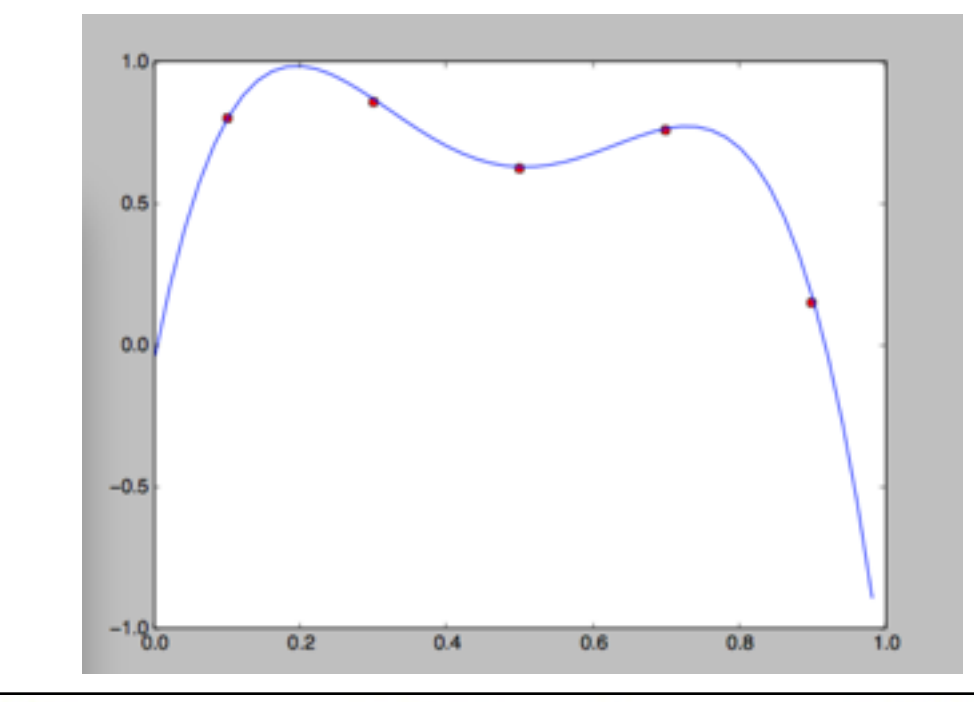

```
In [92]: x = \text{arange}(.1, .91, .2); y = \text{rand}(5);
    ...: xx = \text{arange}(0, 1, .02). . . :
In [93]: plot(x,y,'ro')Out[93]: [<matplotlib.lines.Line2D at 0x8933070>]
In [94]: polyInterpFun = scipy.interpolate.lagrange(x,y
In [95]: yy = polyInterpFun(xx)
In [96]: plot(xx, yy, 'b-')Out[96]: [<matplotlib.lines.Line2D at 0x8933470>]
```
#### Basis Functions

- Here we're solving for parameters which generate a linear combination of basis functions
- The basis functions here are  $1, x, x^2, x^3, ...$
- They can be any other functions that span the relevant function space.

$$
y_1 = a_0 + a_1 x_1^1 + \dots + a_{n-1} x_1^{n-1}
$$
  

$$
y_2 = a_0 + a_1 x_2^1 + \dots + a_{n-1} x_2^{n-1}
$$
  
...

$$
y_n = a_0 + a_1 x_n^1 + \dots + a_{n-1} x_n^{n-1}
$$

$$
\begin{pmatrix} y_1 \\ y_2 \\ \dots \\ y_n \end{pmatrix} = \begin{pmatrix} 1 & x_1 & x_1^2 & \dots & x_1^{n-1} \\ 1 & x_2 & x_2^2 & \dots & x_2^{n-1} \\ \dots \\ 1 & x_n & x_n^2 & \dots & x_n^{n-1} \end{pmatrix} \begin{pmatrix} a_0 \\ a_1 \\ \dots \\ a_{n-1} \end{pmatrix}
$$

$$
\mathbf{y} = \mathbf{X}\mathbf{a}
$$

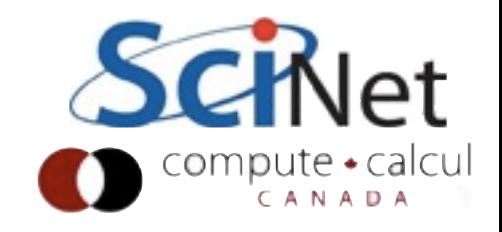

### Orthogonal Basis Functions

- We have to solve a linear system, which is expensive
- Can't just write down form for  $(say)$  a<sub>1</sub> without calculating all others; basis functions overlap.
- If the basis functions are **orthogonal** in some (any) sense, can skip this; can calculate individual coefficients explicitly
- Any set of basis functions can be orthogonalized

 $y = \sum$ *i*  $a_i f_i(x)$  $\langle y, f_j(x) \rangle = \sum$ *i*  $a_i \langle f_i(x), f_j(x) \rangle$  $\langle y, f_j(x) \rangle = \sum$ *i*  $a_i\delta_{i,j}$  $a_j = \langle y, f_j(x) \rangle$ 

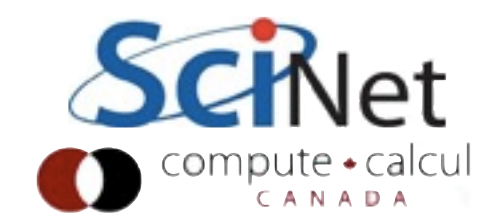

#### Orthogonal Basis Functions

- In polynomials, there are several ways of orthogonalization (depending on your inner product)
- **Lagrange interpolating** polynomials particularly straightforward
- Functions in a Fourier series are orthogonal

$$
l_j = \frac{\prod_{m \neq j} (x - x_m)}{\prod_{m \neq j} (x_j - x_m)}
$$

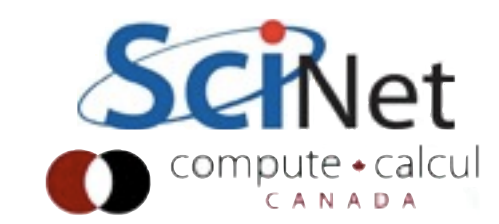

- Often don't want a single, global closed-form function to describe our data.
- (But note: spectral methods)
- Global function very dependent on every piece of data
- That high order polynomial - very wiggly

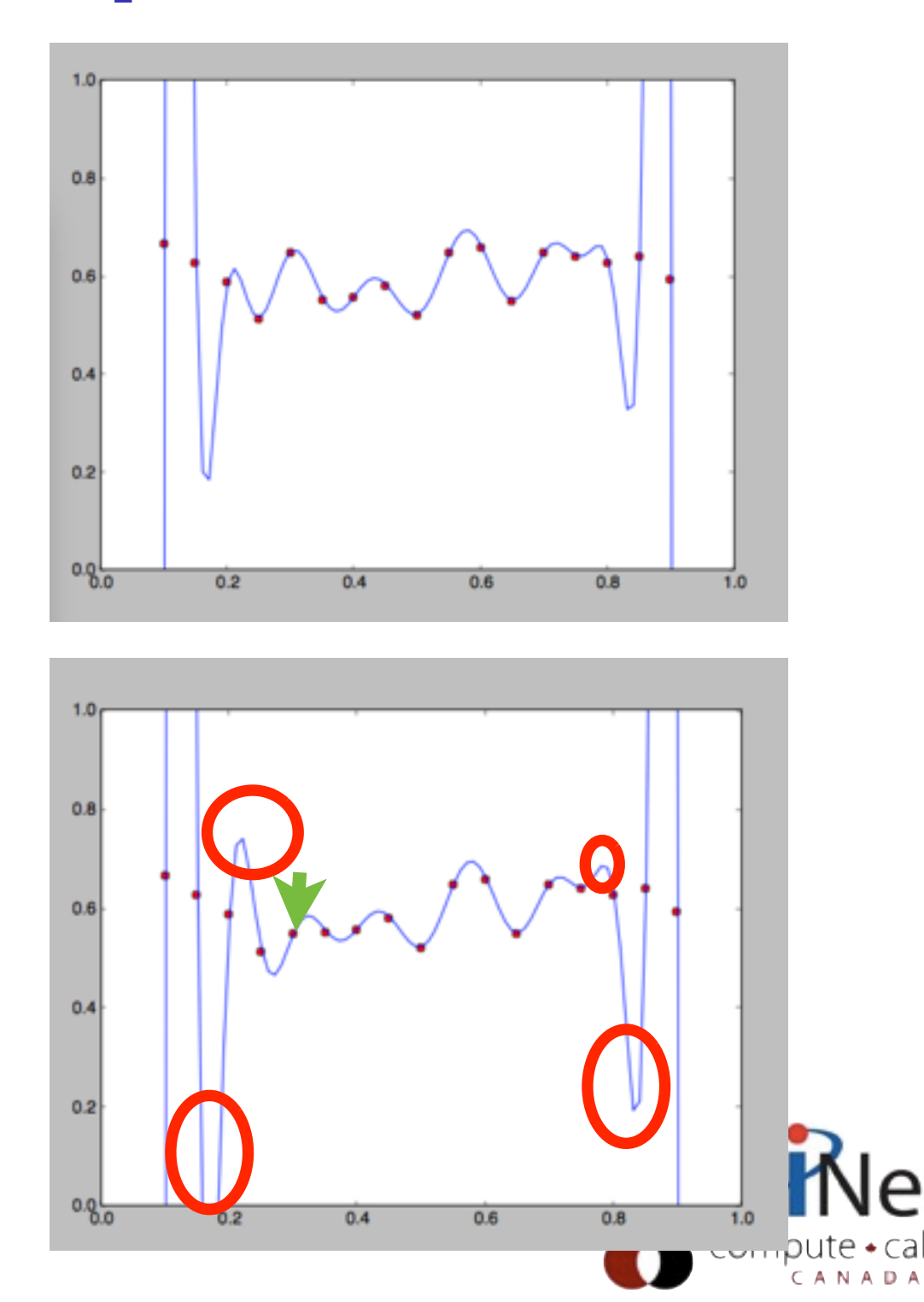

- In each between-points, perform an interpolant as before based on nearby points.
- Piecewise constant; pick value of closest point
- Linear: draw a straight line between neighbouring points, etc.

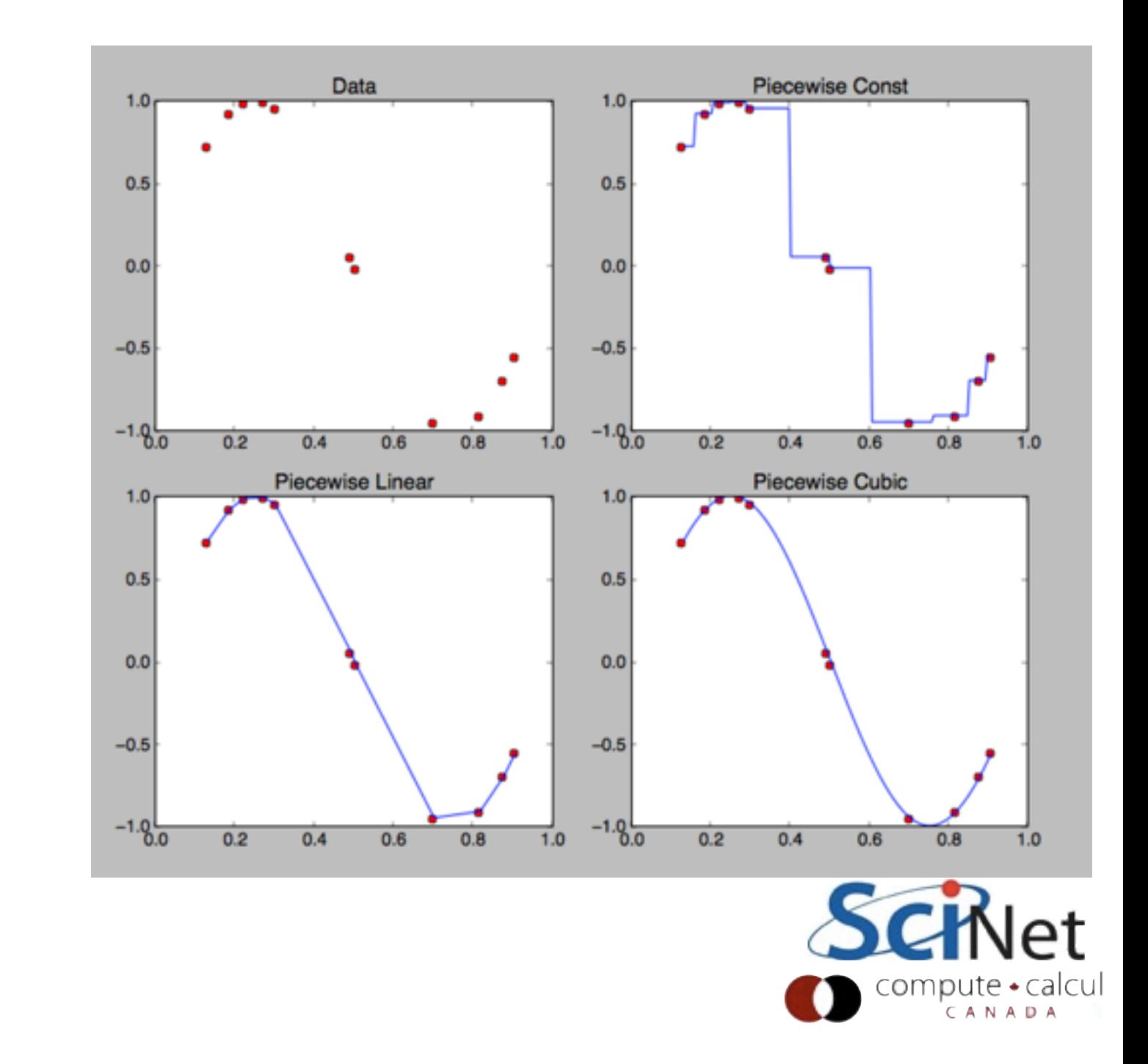

- In each between-points, perform an interpolant as before based on nearby points.
- Piecewise constant; pick value of closest point
- Linear: draw a straight line between neighbouring points, etc.

```
import scipy
import scipy.interpolate
x = sort(range(11))y = sin(x^*2*pi)xx = \text{arange}(0, .99, .005)nearest = scipy.interpolate.interp1d(x,y,kind='nearest',bounds_error=False)
linear = scipy.interpolate.interp1d(x,y,kind='linear',bounds_error=False)
        = scipy.interpolate.interp1d(x,y,kind='cubic',bounds_error=False)
cubic
subplot(2,2,1)plot(x,y,'ro')
xlim([0,1])
title("Data")
subplot(2,2,2)plot(x,y,'ro')
plot(xx, nearest(xx),'b-')
xlim([0,1])
title("Piecewise Const")
subplot(2,2,3)plot(x, y, 'ro')plot(xx, linear(xx),'b-')
xlim([0,1])
title("Piecewise Linear")
subplot(2,2,4)plot(x,y,'ro')
plot(xx, cubic(xx),'b-')
xlim([0,1])
title("Piecewise Cubic")
                                                            compute • calcu
```
## Piecewise Polynomial

 $interpolant(\mathbf{x}, \mathbf{y}, new\mathbf{x}, \mathbf{p}) =$ 

find  $i : x_i <$  newx  $\lt x_{i+1}$ 

 build lagrange polynomial from  $(x_{i-p/2},...,x_{i+p/2+1}),$  $(y_{i-p/2},...,y_{i+p/2+1})$ 

interpolate to newx

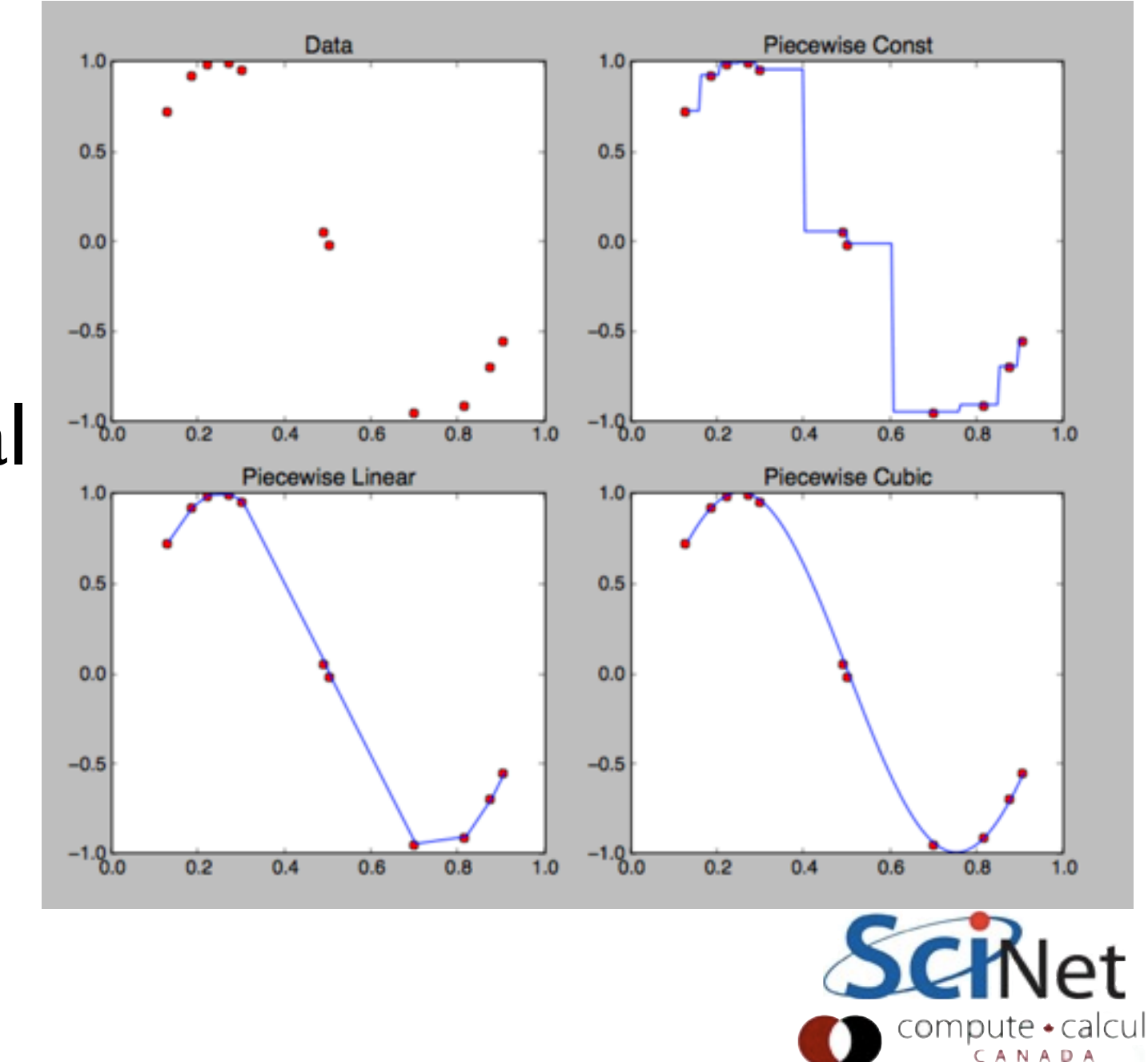

- There's obviously some sense in which higherorder local interpolants approximate the "true" function better.
- Can formalize this intuition with Taylor series analysis.
- Approximation error of a p<sup>th</sup> order polynomial leaves error of only O( $\Delta x^{p+1}$ )

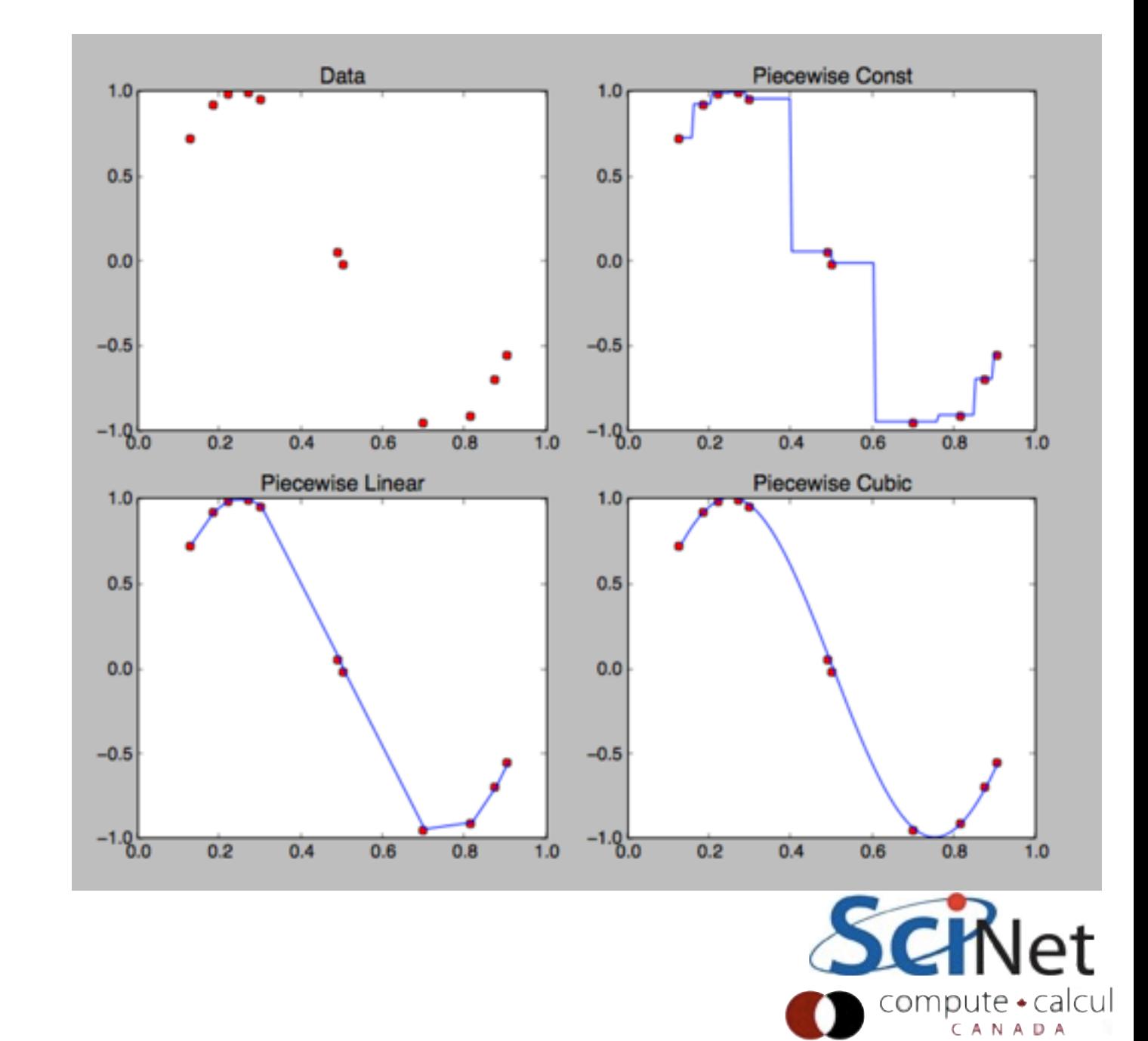

**Danger! Danger!** Thinking in terms of  $O(\overline{\Delta}x^{p+1})$  can be helpful; error converging faster rather than slower is good. **But remember:**

- Assumes *smooth* underlying function
- Higher order more sensitive to ringing
- Performs abysmally at extrapolation
- Needs more data more difficulty at ends of domain
- Statement of *asymptotics*. For a given ∆x, a specific p<sup>th</sup>-order accurate approximation may or may not be more accurate than a specific  $(p-1)$ <sup>th</sup> order method.

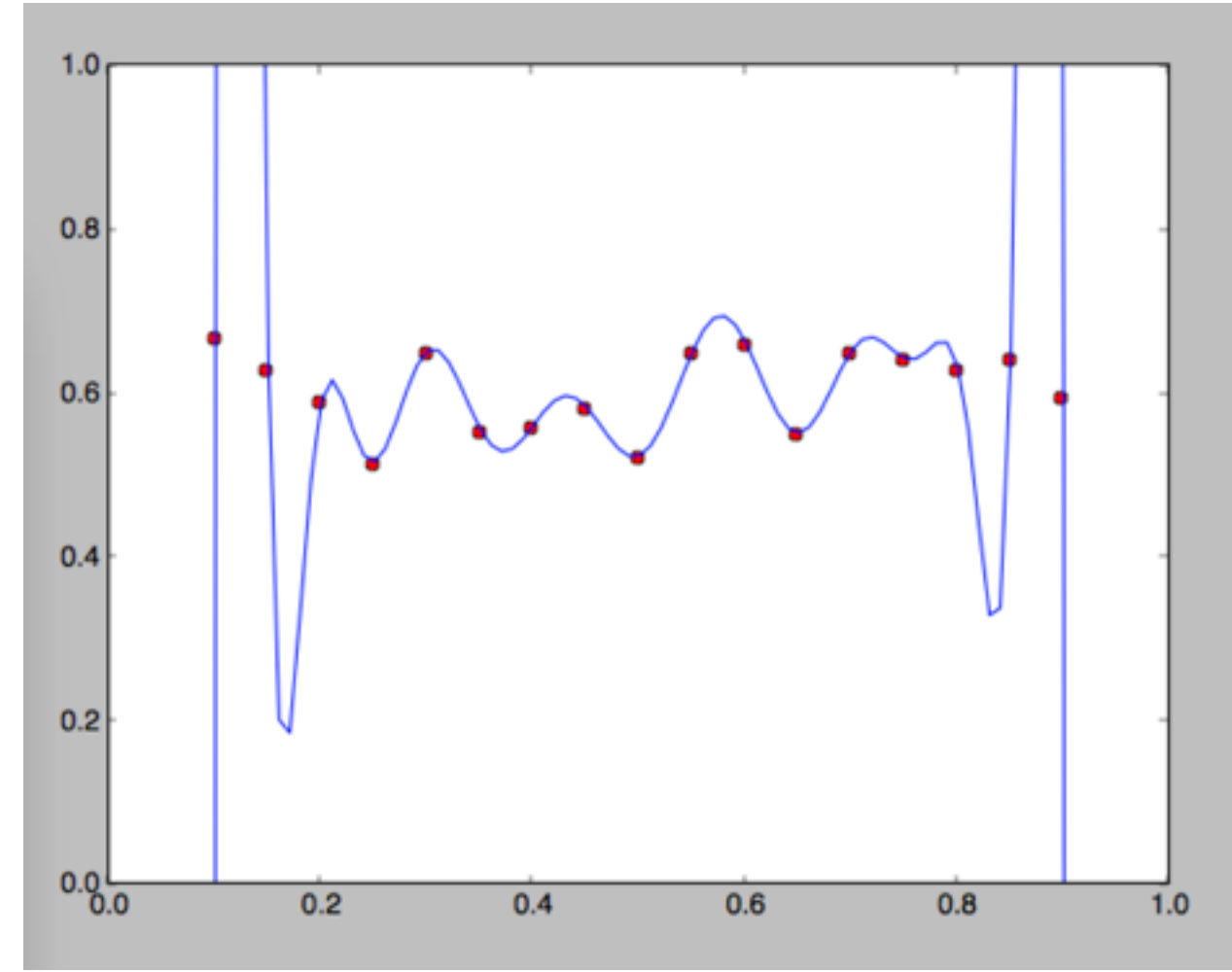

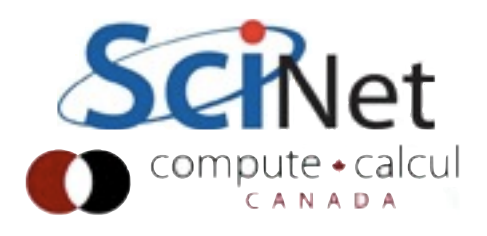

- use them for
- Piecewise polynomials as above: good, and continuous: but **derivatives** aren't continuous.
- If needed, use same lower number of points but higher order interpolating polynomial.
- Use extra d.o.f.s to match derivatives at interpolated points.
- Impose some condition at ends of interpolated region.

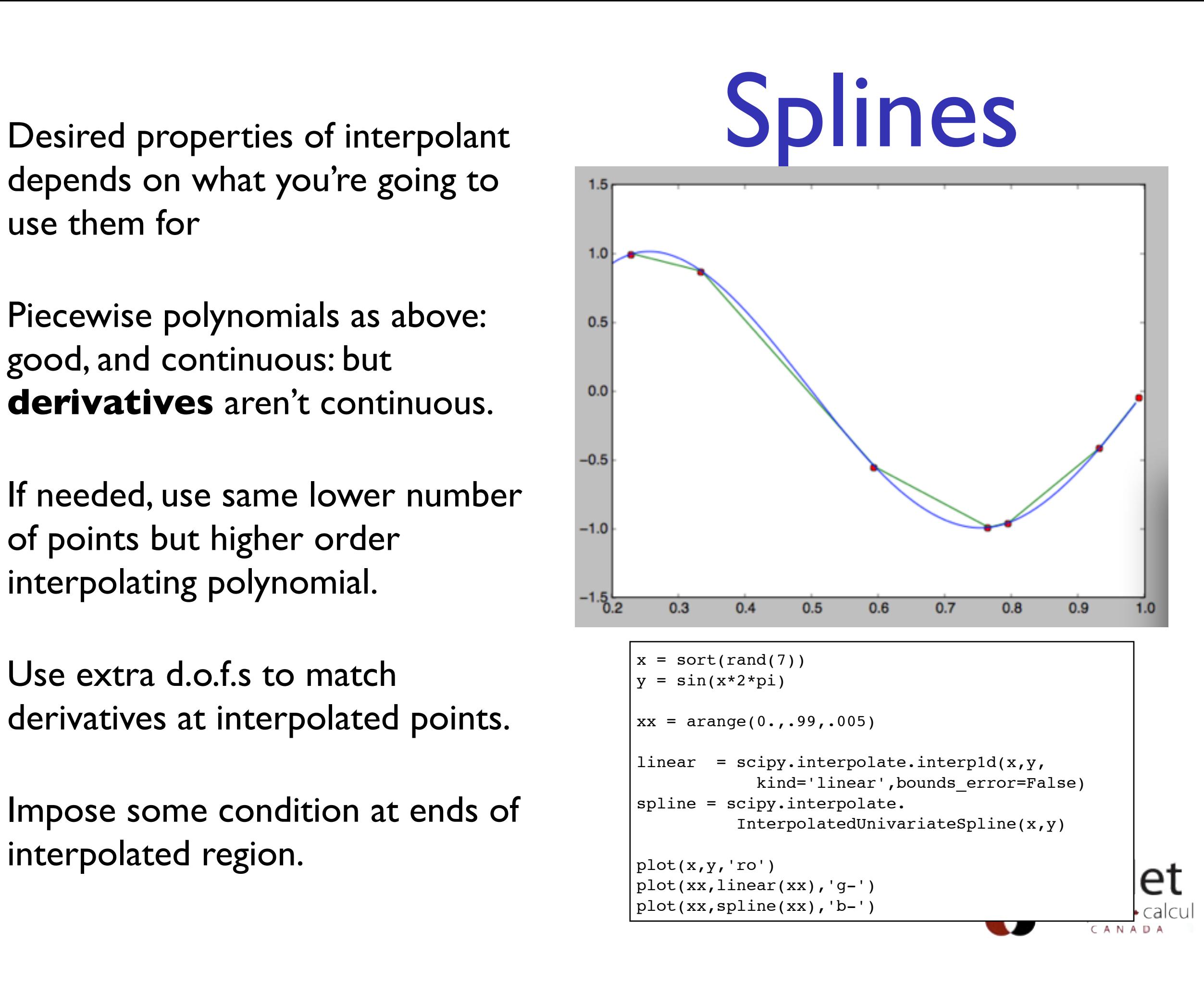

# Multidimensional piecewise interpolation

- Note that piecewise interpolation of irregular multidimensional data is harder
- Not trivial to figure out which region a given point is in
- On regular lattice, however, much simpler

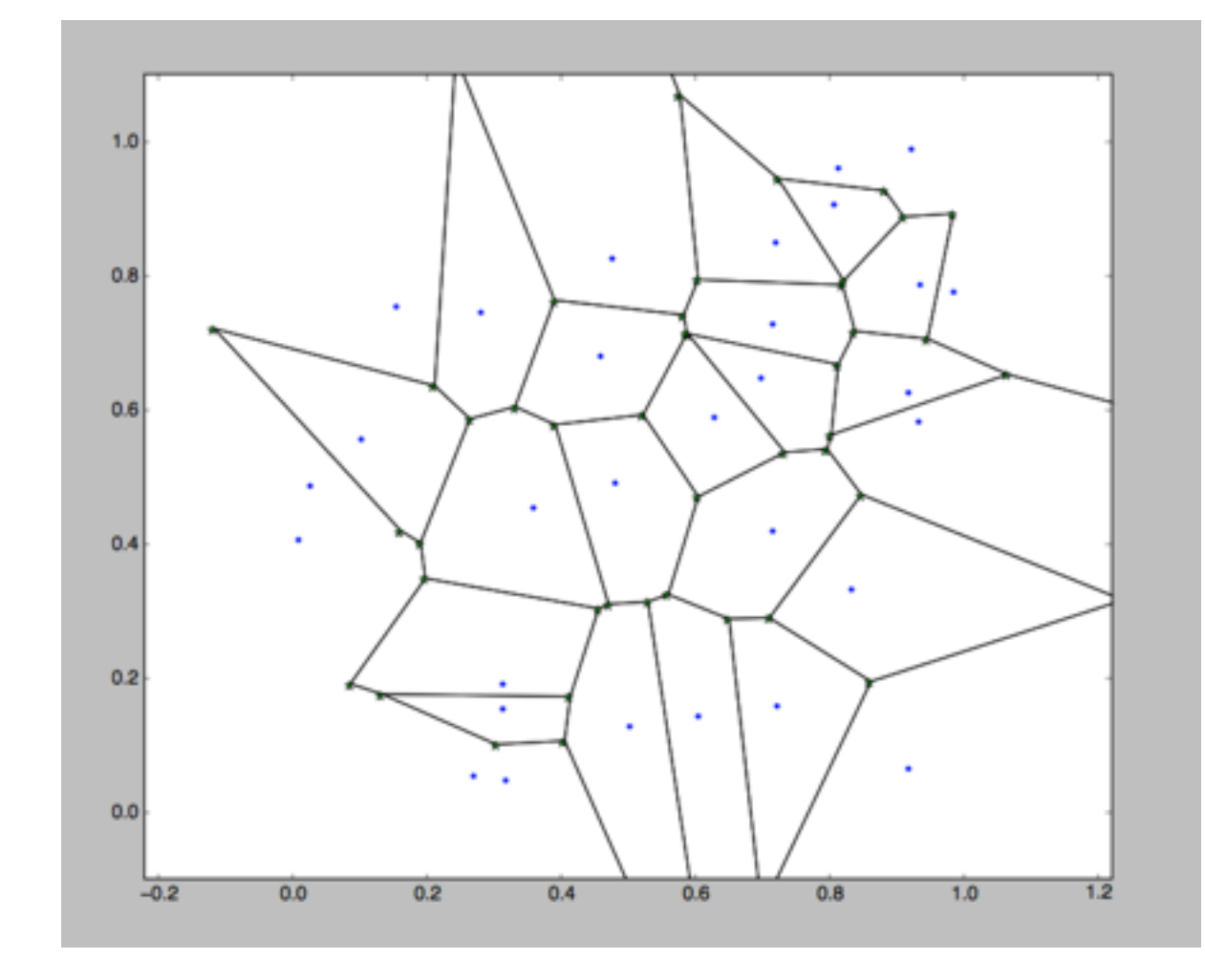

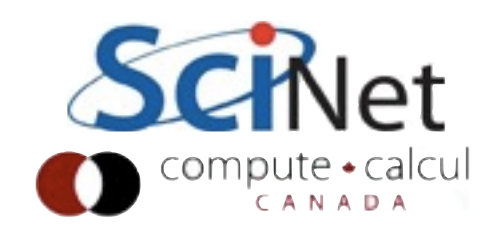

## Bilinear interpolation

- On 2d grids, simple approaches such as bilinear interpolants are sometimes used
- Product of two linear interpolations
- 4 values, 4 unknowns.
- Lends itself to an interesting geometric interpretation.

$$
f(x,y) = (a_1 + a_2(x - x_0))(a_3 + a_4(y - y_0))
$$

$$
f(x,y) = b_1 + b_2(x - x_0)
$$
  
+  $b_3(y - y_0)$   
+  $b_4(x - x_0)(y - y_0)$ 

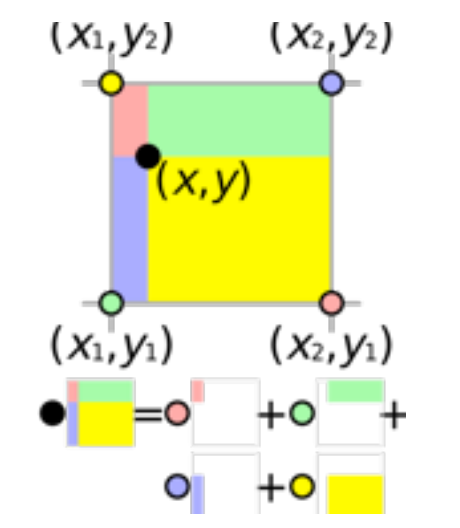

[http://en.wikipedia.org/wiki/File:Bilinear\\_interpolation\\_visualisation.svg](http://en.wikipedia.org/wiki/File:Bilinear_interpolation_visualisation.svg)

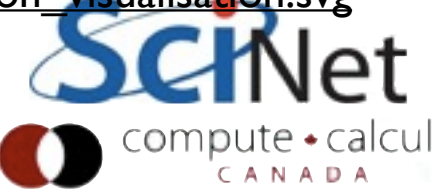

## Initial Value ODEs

- Given some initial conditions and a differential equation, evolve the differential equation.
- Eg, given:

$$
\mathbf{y}' = \mathbf{f}(\mathbf{y}, t) (\mathbf{y}_0, t_0)
$$

• evolve relevant  $y(t)$ 

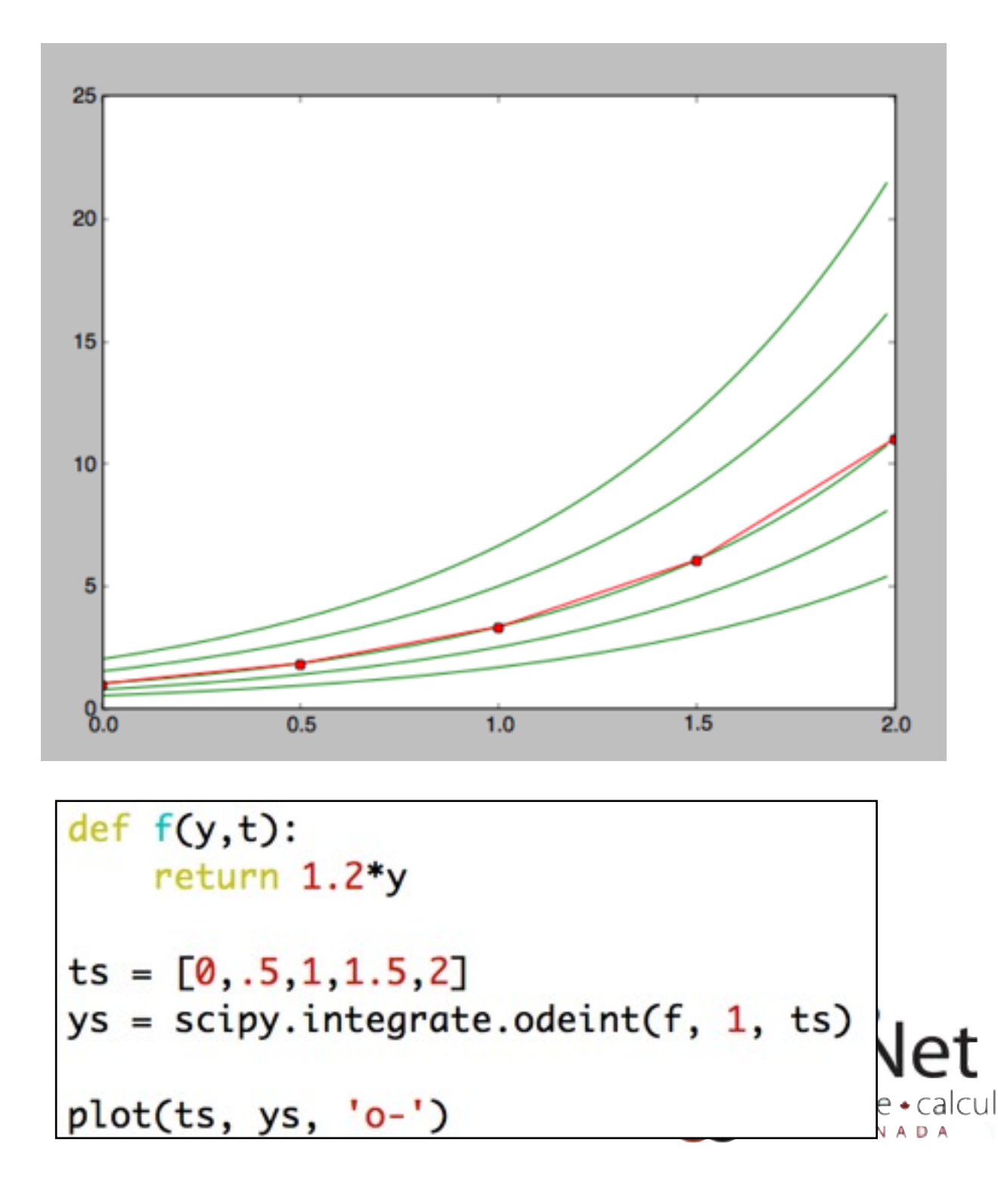

## Initial Value ODEs

- If our **f** is Lipshitz continuous (differentiable), ∃ unique solution given ICs.
- However, that doesn't necessarily mean we can calculate it well.
- Stability of equation; stability of method; accuracy.

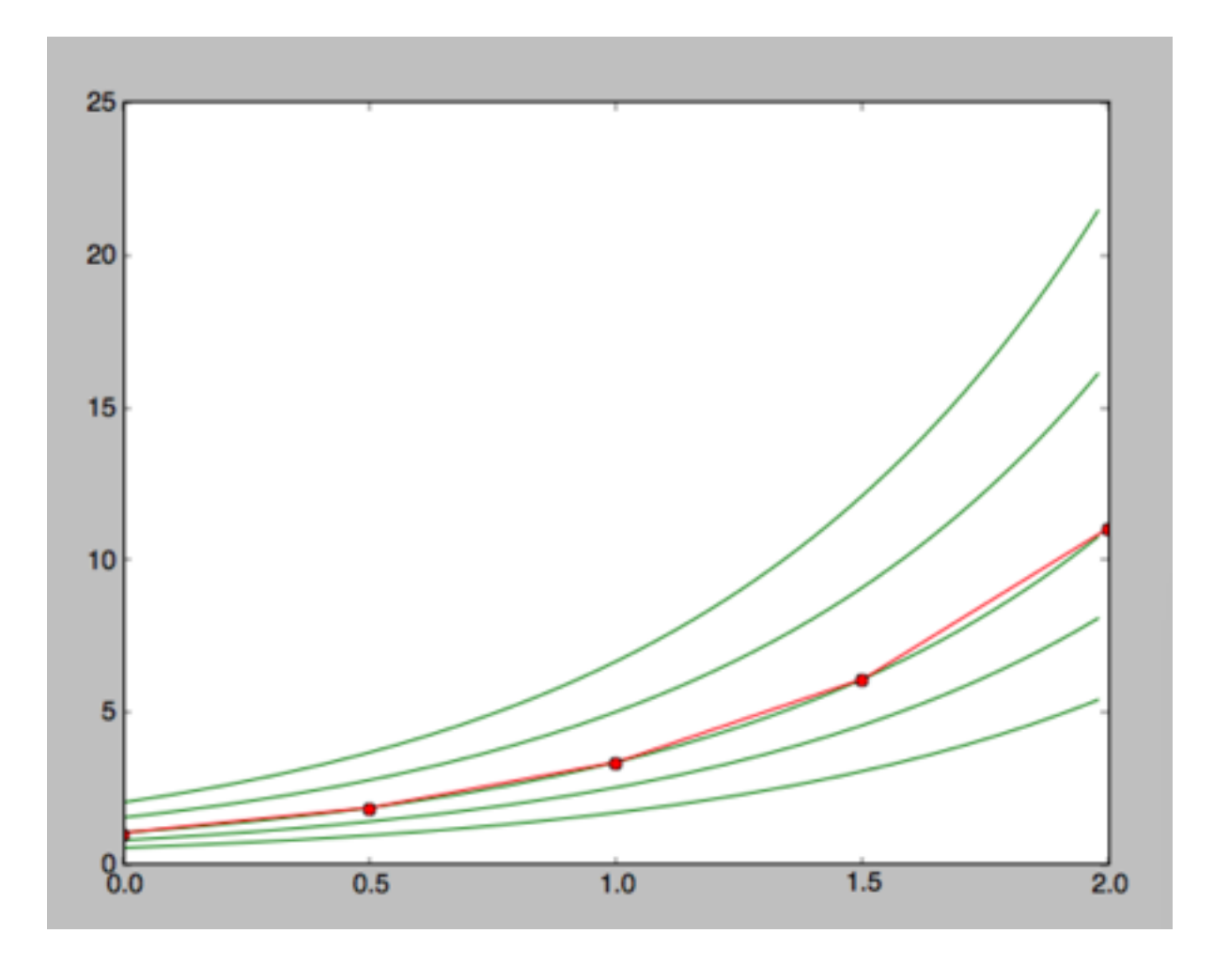

 $\mathbf{y}'=\mathbf{f}(\mathbf{y},t)$ 

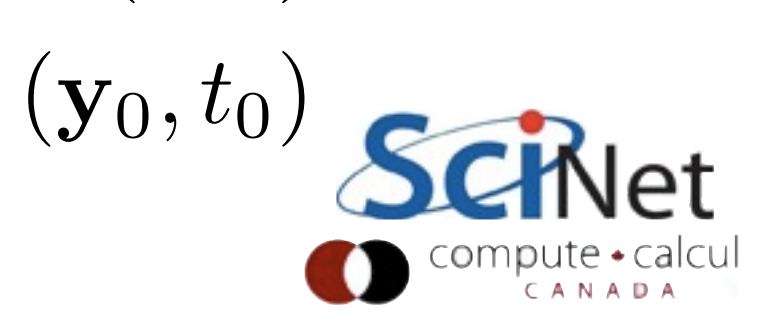

# Equation stability

- Some systems are inherently challenging to integrate
- Eigenvalues > 1; small deviations pull you further away from solution
- Since small errors will always creep in (Part II), very challenging for correctness.

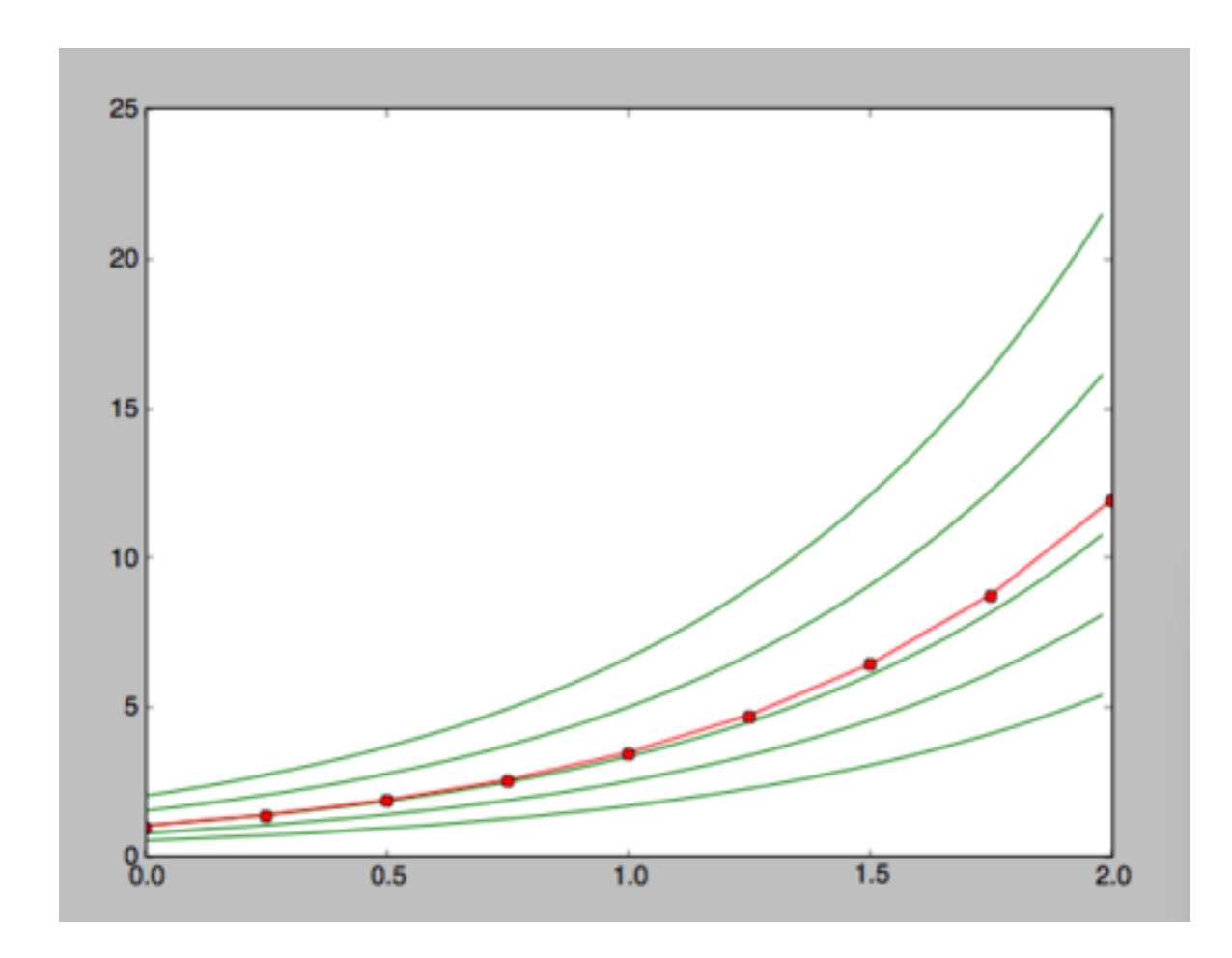

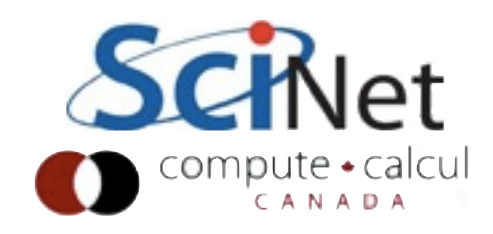

# Equation stability

- Accuracy: how close to you stay to current solution?
- Stability: how do nearby solutions diverge from each other?

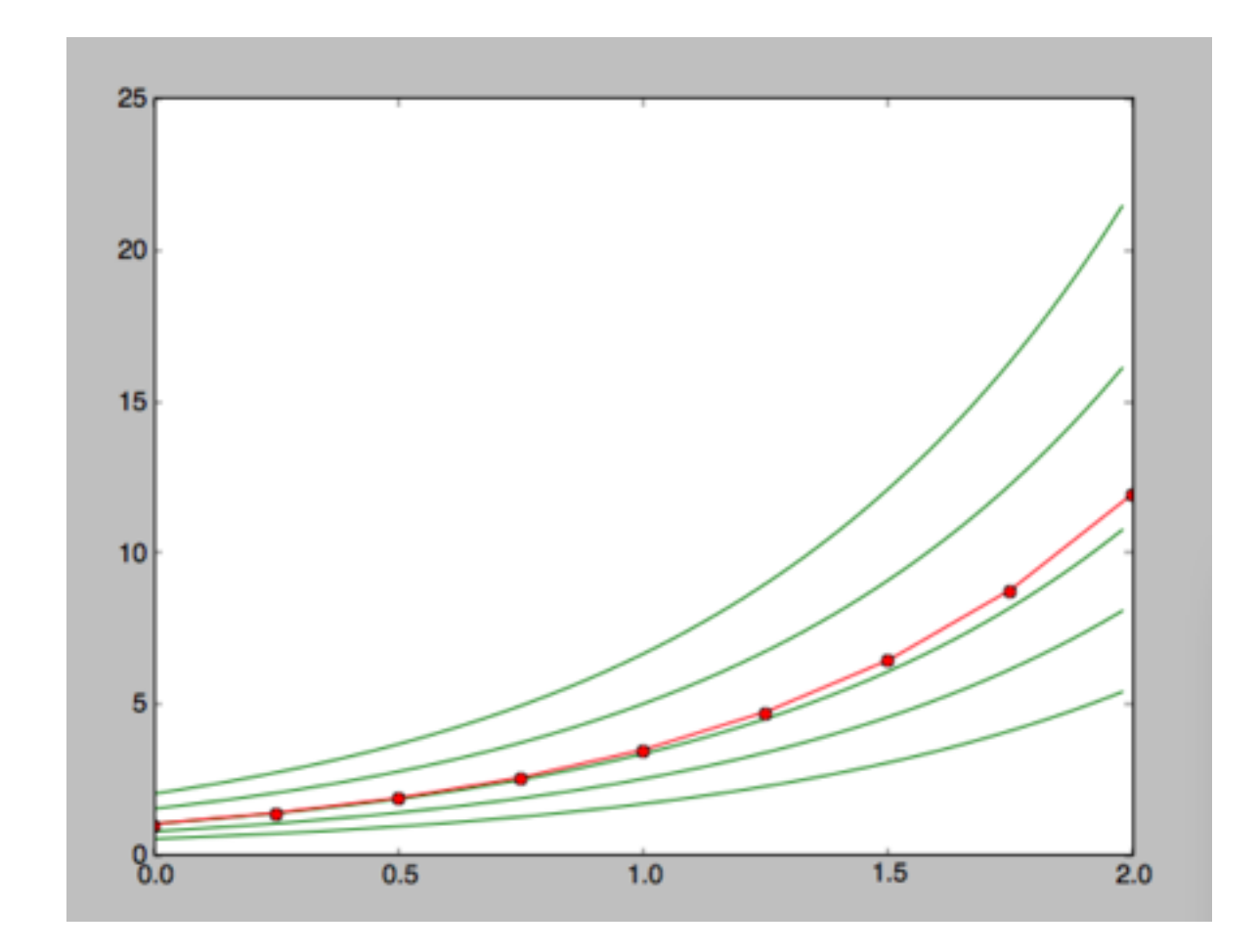

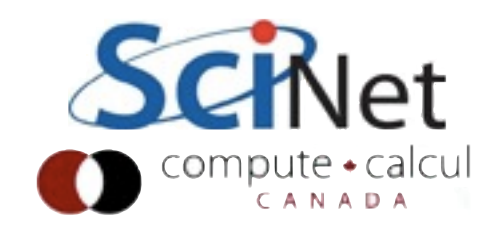

# Method stability

- Even with perfectly wellbehaved functions, some **methods** can be unstable
- Errors grow without bound
- Often see oscilatory behaviour

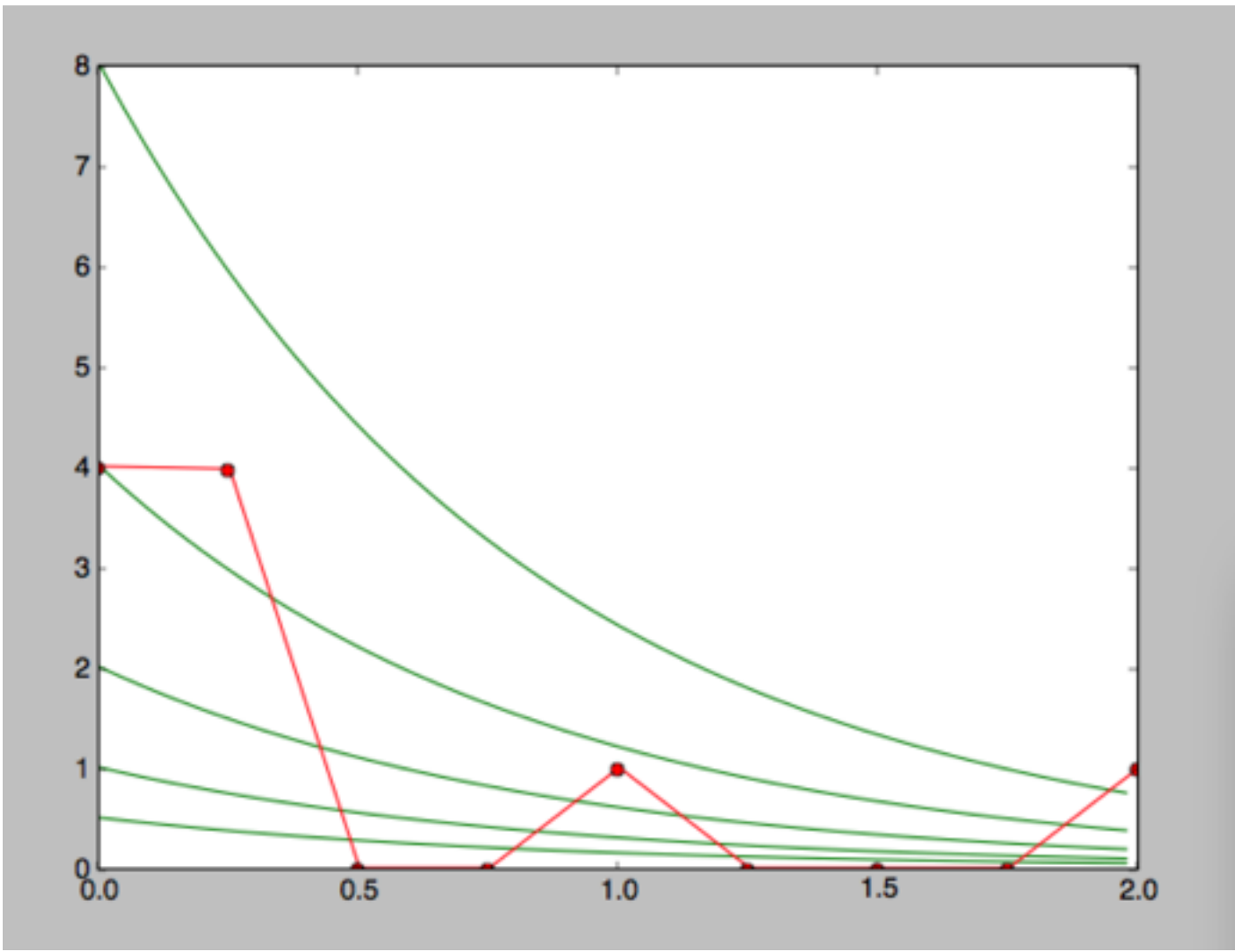

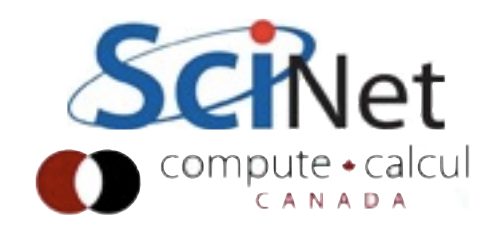

# Euler's Method

- Simplest possible integration method
- stepsize *<sup>h</sup>*
- Calculate local deriviative, and approximate (first term in Taylor's series):

$$
\frac{d\mathbf{y}}{dt}\Big|_{(y_0, t_0)} = \mathbf{f}(\mathbf{y}_0, t_0)
$$
  

$$
\mathbf{y}(t_0 + h) \approx \mathbf{y}_0 + h \left. \frac{d\mathbf{y}}{dt} \right|_{(y_0, t_0)}
$$
  

$$
\approx \mathbf{y}_0 + h\mathbf{f}(\mathbf{y}_0, t_0)
$$

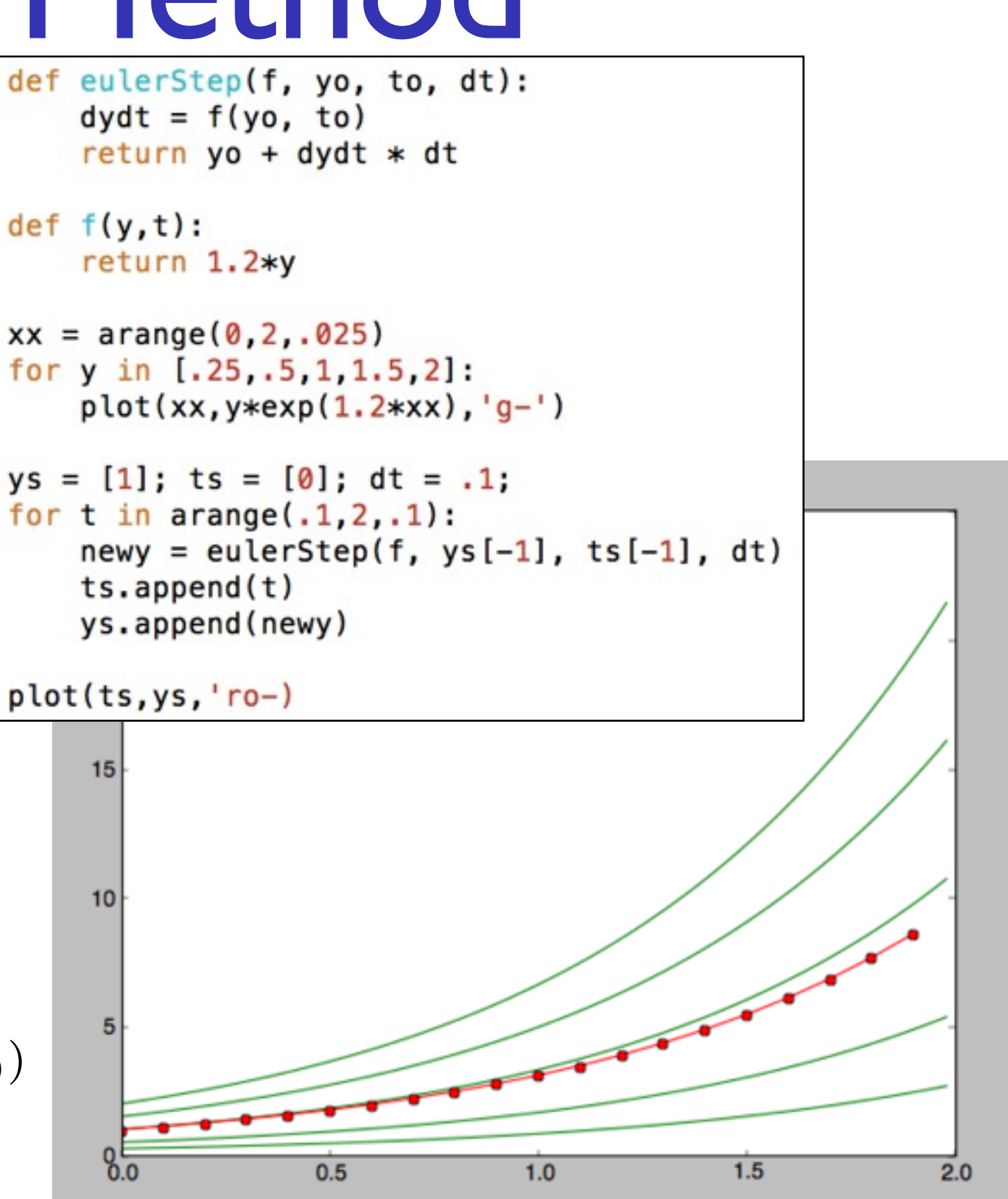

# Accuracy

- Accuracy improves with smaller stepsize
- As with interpolation, error in a linear step from Taylor series is

 $\mathcal{O}(h^2)$ 

- "Too large" h unstable.
- Also as with interpolation, can improve accuracy with higher-order methods.

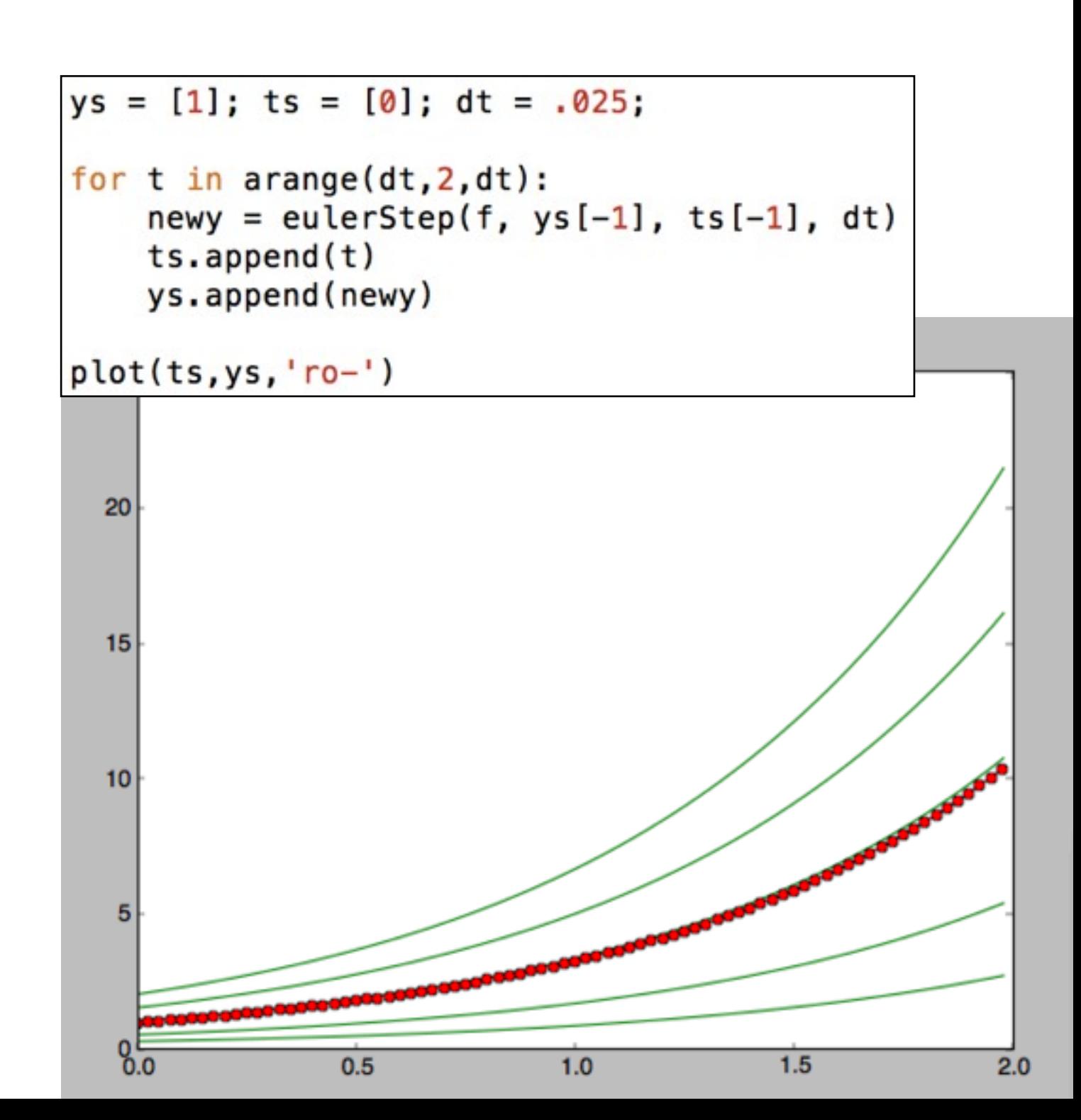

#### Backward Euler

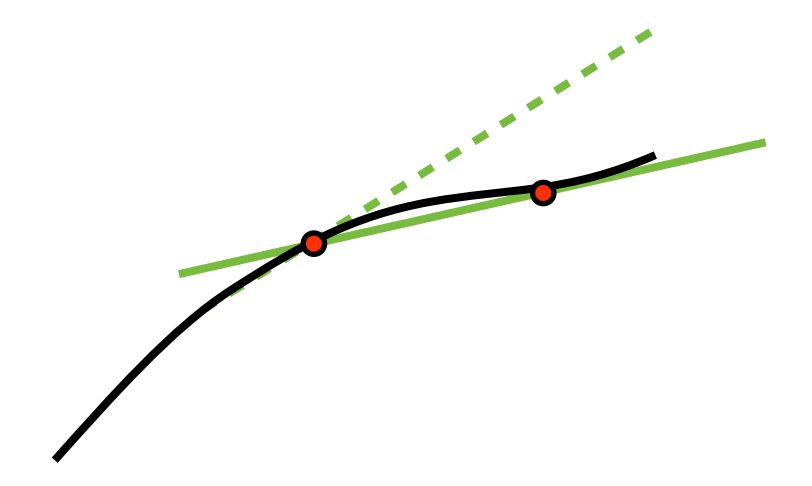

- Solve for step implicitly
- Take slope approximation as slope at **new** point
- Same *accuracy* as forward Euler, better *stability*

$$
\frac{d\mathbf{y}}{dt}\Big|_{(y_0+\Delta y, t_0+h)} = \mathbf{f}(\mathbf{y}_0 + \Delta y, t_0 + h)
$$

$$
\mathbf{y}(t_0 + h) \approx \mathbf{y}_0 + h \left. \frac{d\mathbf{y}}{dt} \right|_{(y_0+\Delta y, t_0+h)}
$$

$$
\mathbf{y}_0 + \Delta \mathbf{y} \approx \mathbf{y}_0 + h \mathbf{f}(\mathbf{y}_0 + \Delta y, t_0 + h)
$$

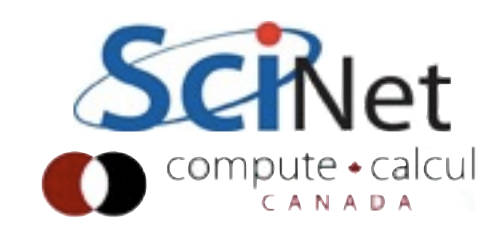

## Predictor-Corrector

- As with interpolation, can get higher accuracy by using more points
- Can evaluate **f** anywhere
- Predictor-corrector: take forward Euler step, use f value there to improve estimate.

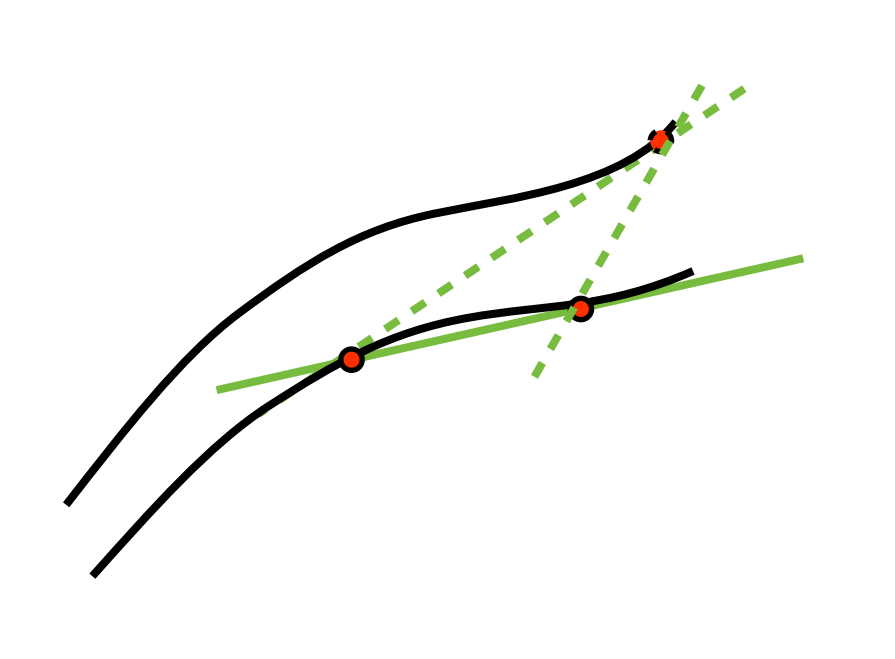

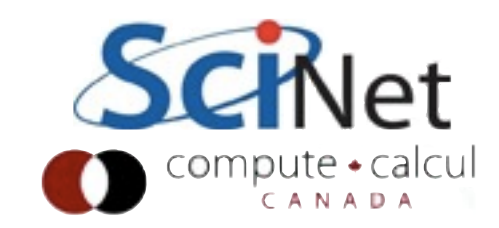

## Error estimation

- Note! With multiple function evaluations, one can use different combinations of them to derive different estimates.
- Can use higher- and lower- order methods, and use difference to infer error in estimate.
- This allows adaptive stepsizing to satisfy an error tolerance. Redo with smaller step if error too large.
- Without error estimate, all one can do is say whether solution "looks good" or not.

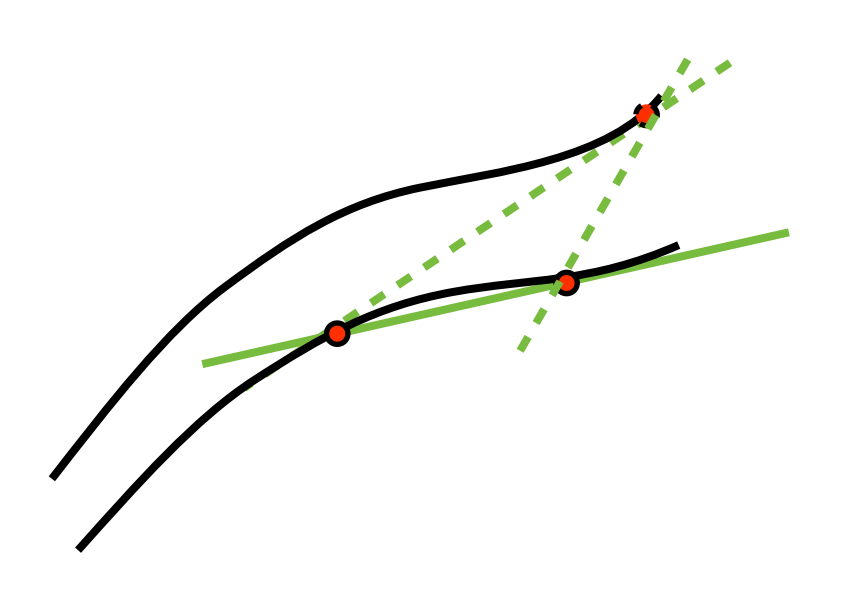

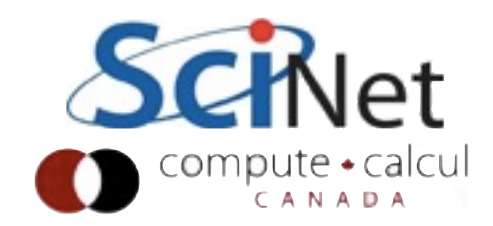

# Multi-step methods

- More complex approaches are tradeoffs between stability, accuracy, and cost (function evaluation or nonlinear solves)
- Take multiple function evaluations between t and t+∆t, and use the combination of those to get next value
- Runge-Kutta methods are classics of these kinds.
- Again, can return error estimates.

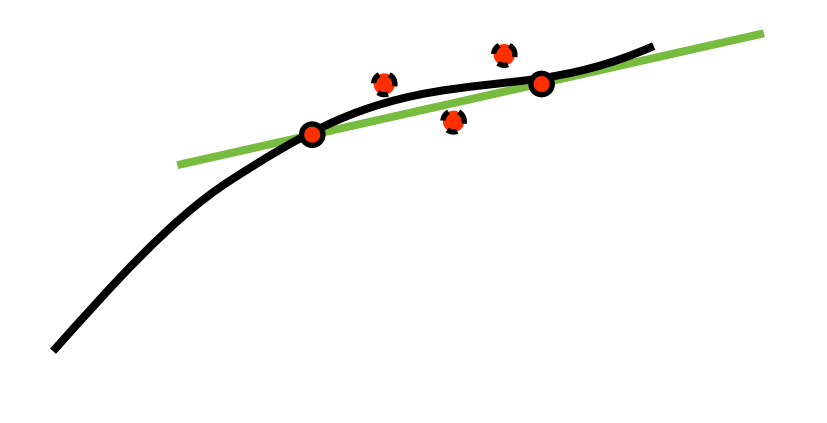

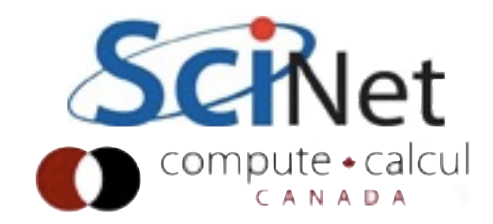

# Multi-stage methods

- Multiple function evaluations "for free"; use previous evaluations!
- Require something special to start.

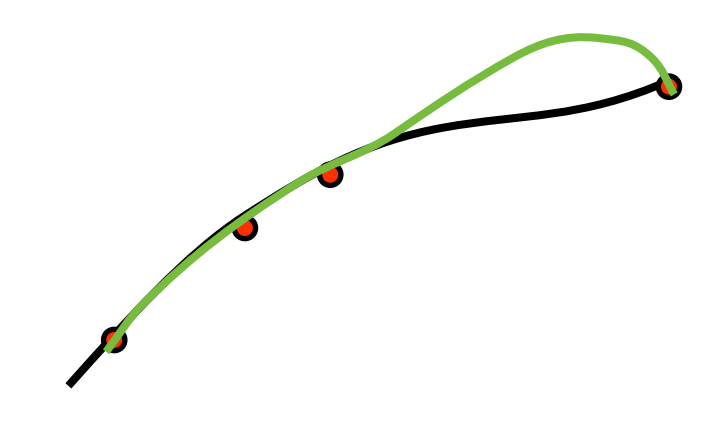

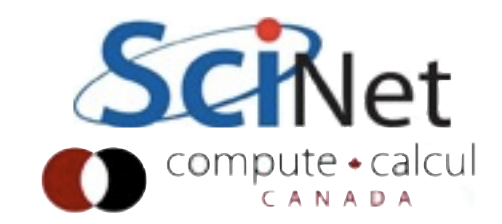

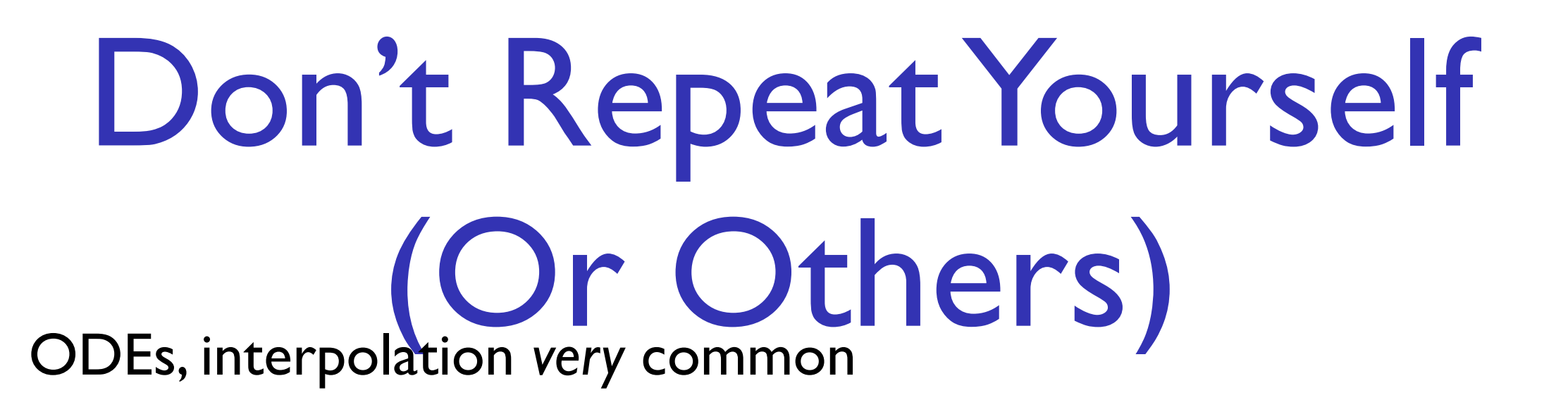

- Very well established techniques, code, for doing this.
- Except for most trivial cases, do **not** code yourself. Libraries will do this for you.
- GSL (gnu scientific library) ubiquitious, has several methods for both.
- Allows you to easily experiment with different methods without rewriting code.

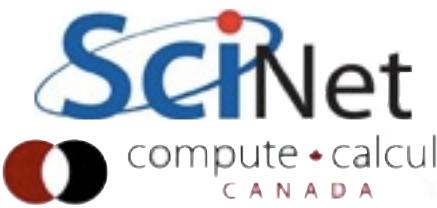

```
#include <stdlib.h>
#include <stdio.h>
#include <math.h>
#include <qsl/qsl errno.h>
#include <gsl/gsl spline.h>
int
main (void)
\mathcal{L}int i;
  double xi, yi, x[10], y[10];
  printf ("\#m=0, S=2\n");
  for (i = 0; i < 10; i++)Interpolation\overline{A}x[i] = i + 0.5 * sin (i);y[i] = i + \cos(i * i);printf ("%g %g\n", x[i], y[i]);
    ł
  printf ("\#m=1, S=0 \n n");
  \left\{ \right.gsl interp accel *acc
      = gsl interp accel alloc ();
    gsl spline *spline
      = gsl spline alloc (gsl interp cspline, 10);
    gsl spline init (spline, x, y, 10);
    for (xi = x[0]; xi < x[9]; xi += 0.01)\overline{A}yi = gsl spline eval (spline, xi, acc);
        printf ("g \ g\n", xi, yi);
      \mathbf{r}gsl spline free (spline);
    gsl interp accel free (acc);
  ł
```
 $r_{0}+n r_{n}$   $0.$ 

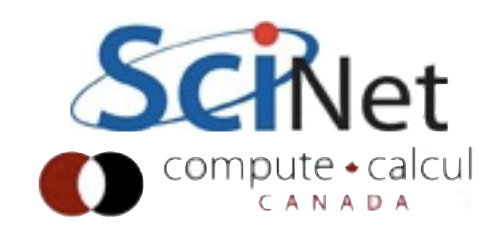

```
int
func (double t, const double y[], double f[],
      void *params)
€
  double mu = *(double *) params;
  f[0] = y[1];f[1] = -y[0] - \mu *y[1]*(y[0]*y[0] - 1);return GSL_SUCCESS;
\mathcal{F}int
jac (double t, const double y[], double *dfdy,
     double dfdt[], void *params)
\left\{ \right.double mu = *(double *) params;
  gsl_matrix_view_dfdy_mat
    = gsl_matrix_view_array (dfdy, 2, 2);
  gs1_matrix * m = 6dfdy_matrix;gsl matrix set (m, 0, 0, 0.0);
  gsl matrix set (m, 0, 1, 1.0);gsl matrix set (m, 1, 0, -2.0*mu*y[0]*y[1] - 1.0);
  gsl_matrix_set (m, 1, 1, -mu*(y[0]*y[0] - 1.0));
  dfdt[0] = 0.0;dfdt[1] = 0.0;return GSL SUCCESS;
J.
int
main (void)
€
  double mu = 10;
  gsl\_odeiv2_system sys = {func, jac, 2, smu};gsl_odeiv2_driver * d =gs1_odeiv2_driver_alloc_y_new (&sys, gs1_odeiv2_step_rk8pd,
                               1e-6, 1e-6, 0.0);
  int i;
  double t = 0.0, t1 = 100.0;
  double y[2] = \{ 1.0, 0.0 \};
  for (i = 1; i \le 100; i++)\mathcal{L}double ti = i * tl / 100.0;
      int status = gsl_odeiv2_driver_apply (d, &t, ti, y);
      if (status I = GSL SUCCESS)
   \left\{ \right.printf ("error, return value=%d\n", status);
     break;
   1
      printf ("%.5e %.5e %.5e\n", t, y[0], y[1]);
    \mathcal{F}gsl odeiv2 driver free (d);
  return 0;
```
 $\mathcal{F}$ 

# ODE Integration

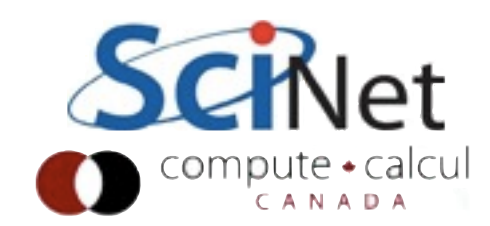